**I II** 

 $B0421091$ **1042109027**  **A Dissertation Submitted to Shanghai Jiao Tong University for the** 

**Degree of Master** 

# **Model Compiler and the Application in Interconnect Modeling, Signal Integrity**

Author: Hong Jie Advisor I: Fu Yuzhuo Advisor II: Shi Guoyong

School of Microelectronics Shanghai Jiaotong University

CAMC CAMC

Verilog-AMS<br>C C C语言代码。这些代码经过C语言编译器,可以和电路仿真器协同工作。本文同 CAMC

**Abstract:** With the fast development of VLSI and more device models, traditional implementation method of device model in hand-coding can't be satisfied, and module compiler is introduced at last, as a automatic tool for fast modeling.

This paper presents an automatic model compiler, CAMC, which accepts device models in behavioral language, such as Verilog-AMS, and generates C code according to standard circuit simulator programming interface. The code generated can be compiled with a circuit simulator after compiled by a C language compiler. This paper also gives the detailed implementation and optimization algorithms of CAMC.

Some interconnecting problems, reflection etc., heavily impact on signal integrity in the design of high speed circuit. This paper gives a way in probing some issues in interconnect design.

In Chapter I, the historical background of model compiler is introduced. In Chapter II, the basic concept of compiling is explained. In Chapter III, the algorithm of automatic model compiling is studied, the algorithm of circuit simulating and the model of transmission lines is also introduced. In Chapter IV, the main work of this dissertation is discussed, including the details of the front end and back end of CAMC, and the application of CAMC in Signal Integrity.

**Keyword:** module compiler, circuit simulator, interconnect modeling, signal integrity

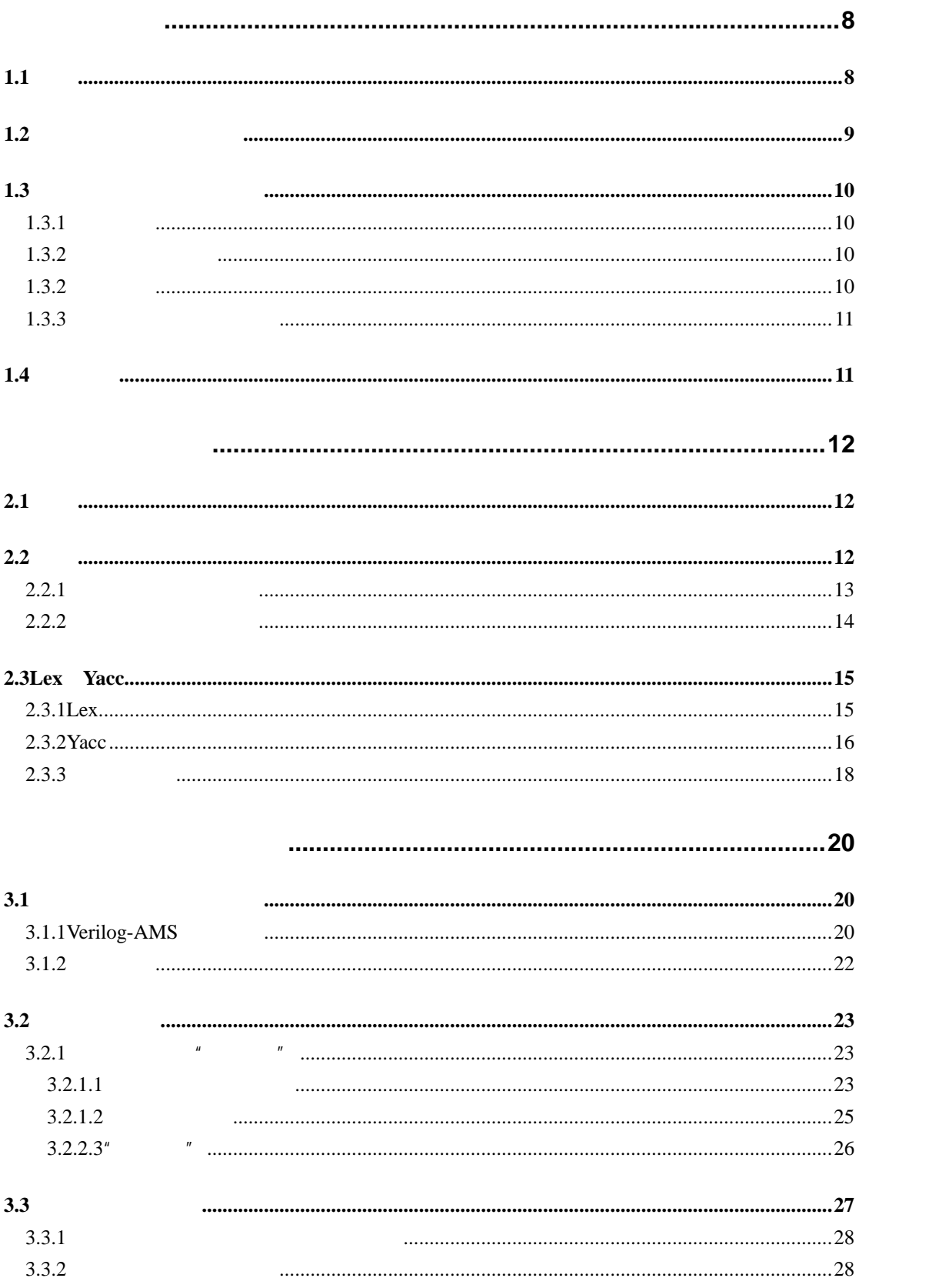

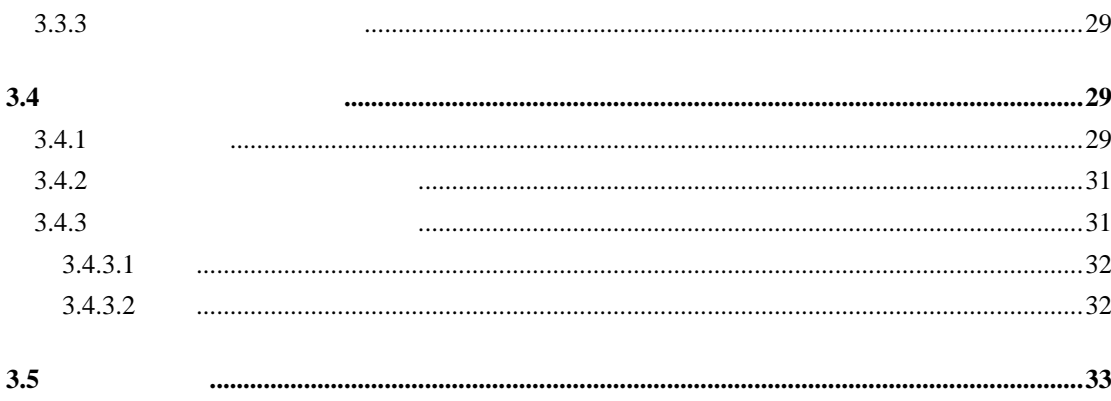

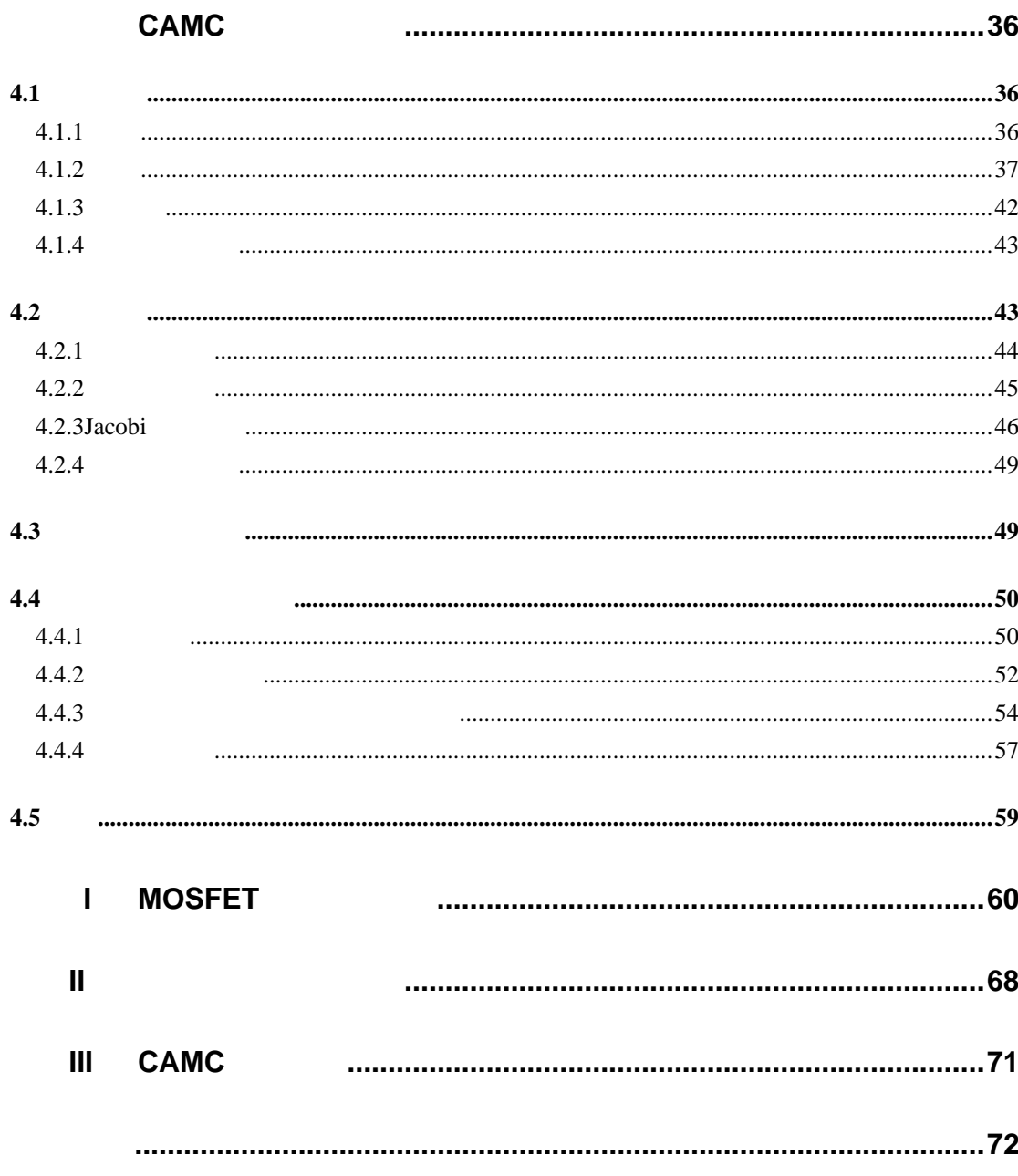

<span id="page-7-0"></span> $1.1$ 

BSIM3 BSIM4, BSIM SOI

**BSIM SOI** 

 $.09$ ns  $.09$ ns  $.09$ ns  $.09$ ns  $.09$ ns  $.09$ ns  $.09$ ns  $.09$ ns  $.09$ ns  $.09$ ns  $.09$ ns  $.09$ ns  $.09$ ns  $.09$ ns  $.09$ ns  $.09$ ns  $.09$ ns  $.09$ ns  $.09$ ns  $.09$ ns  $.09$ ns  $.09$ ns  $.09$ ns  $.09$ ns  $.09$ ns  $.09$ ns  $.09$ ns  $.09$ 

Verilog-AMS C

 $[1][2][3][4][5][6][7]$ 

<span id="page-8-0"></span>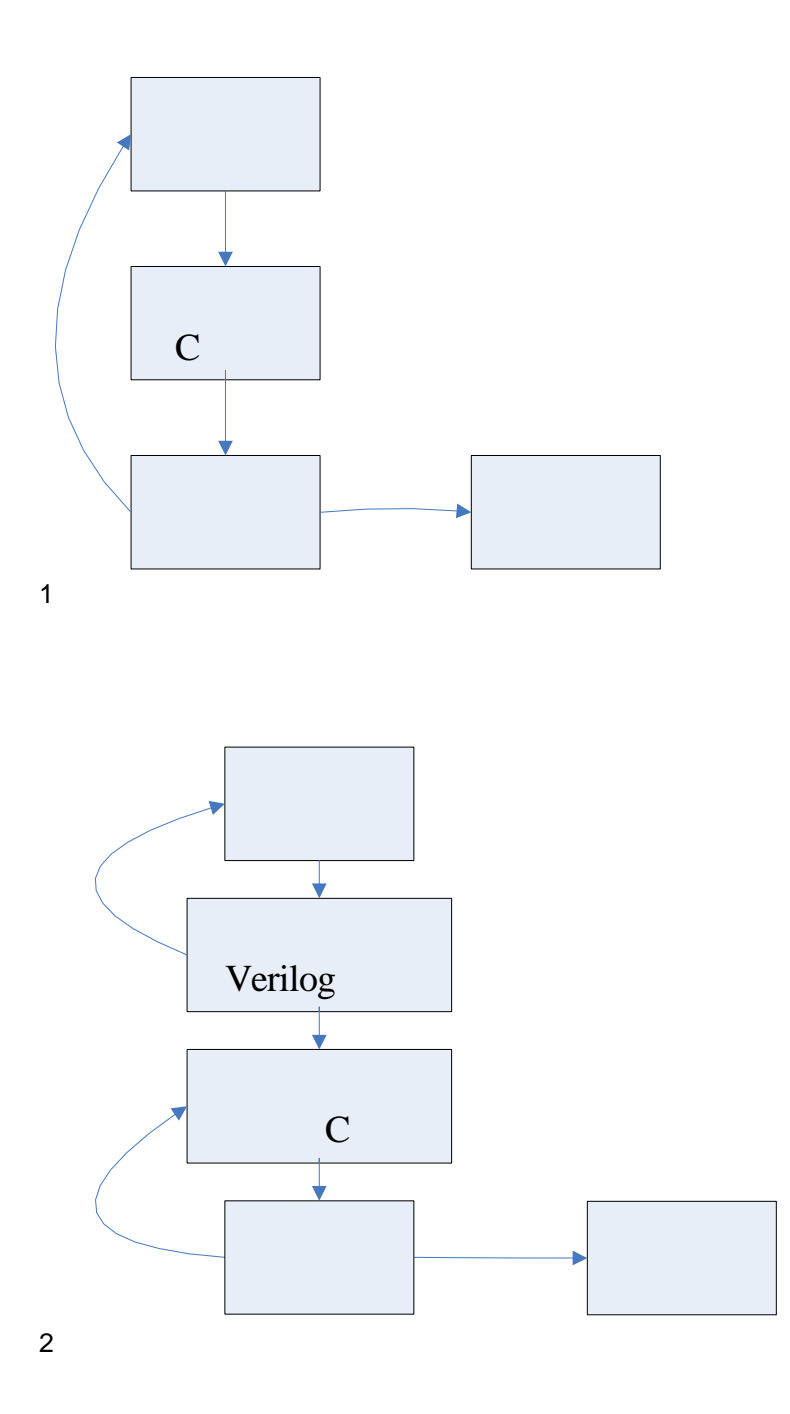

<span id="page-9-0"></span> $1.3$ 

 $1.3.1$ 

#### Verilog-AMS VHDL-AMS

 $\bf C$ 

(ODE) Verilog-AMS module resistor (a, b) ; inout  $a, b$  ; electrical a, b  $i$  // access functions are  $V()$  and  $I()$ parameter real  $R = 1.0$  ; anal og  $I(a,b)$  < + V  $(a,b)$  / R; endmodul e

 $1.3.2$ 

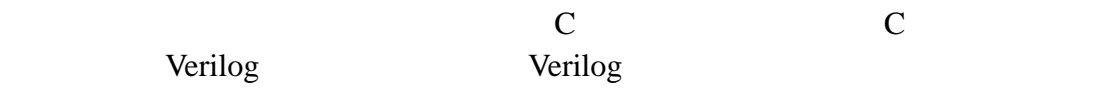

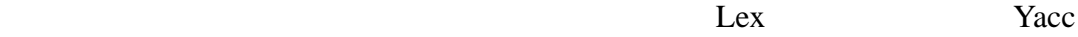

#### <span id="page-10-0"></span>(STAMP)

 $\mu$  , and the  $\mu$  $\mathbf{u}$ , and  $\mathbf{w}$ , and  $\mathbf{w}$ 

#### $1.3.3$

PCB VLSI

## $1.4$

Lex Yacc 5. The Value of the Lex Yacc 5. The Lex Yacc 5. The Value of the U.S. Company of the U.S. Company of the U.S. Company of the U.S. Company of the U.S. Company of the U.S. Company of the U.S. Company of the U.S. Com

#### CAMC

 $\|u\|$ 

## **2.2** 文法

 $\mathbf{1}$ 

 $\frac{2}{3}$ 

S [-]E

<span id="page-11-0"></span> $2.1$ 

 $1$  xSy xAy

 $3$ 

S 234567890

 $4$ 

 $2$  S–A,  $\overline{S}$  A,  $\overline{S}$ 

3
B

 $0$ 

E [123456789][123456789]\*

Chomsky

#### **BNF(Backus-Naur Form)**

<span id="page-12-0"></span>
$$
\begin{array}{l} \exp \longrightarrow \exp op \; exp \mid ( \; exp \; ) \mid \hbox{number} \\ op \longrightarrow + \mid - \mid * \end{array}
$$

 $\mathbf{n}$  and  $\mathbf{n}$  and  $\mathbf{n}$  and  $\mathbf{n}$  and  $\mathbf{n}$ 

 $2.2.1$ 

 $S \rightarrow (S)S \mid \varepsilon$ 

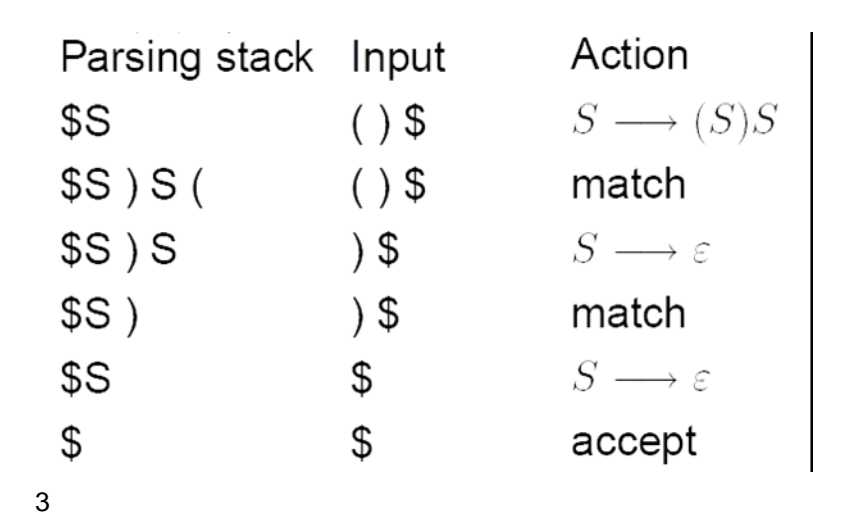

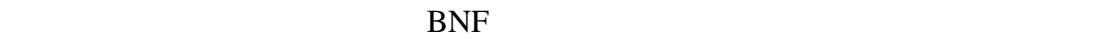

 $\mu$  and  $\eta$ 

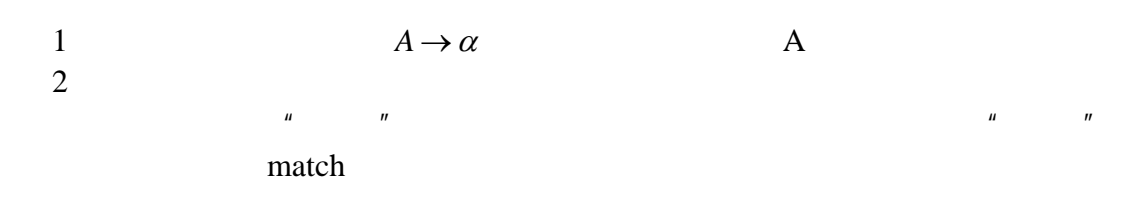

13

<span id="page-13-0"></span>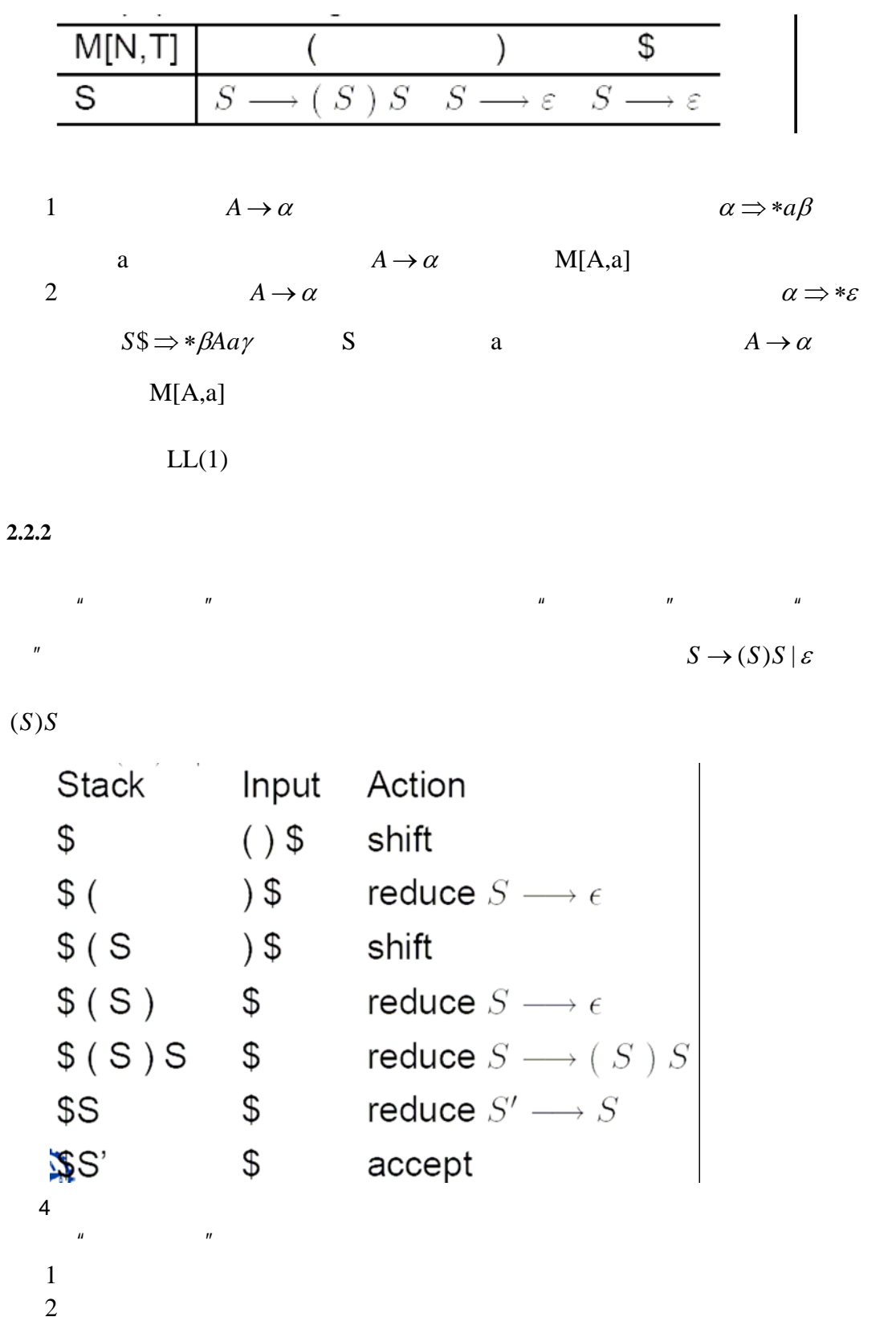

 $\mathbf{u}$ ,  $\mathbf{u}$ , (Finite Automata)

(Nondeterministic Finite Automata)

<span id="page-14-0"></span>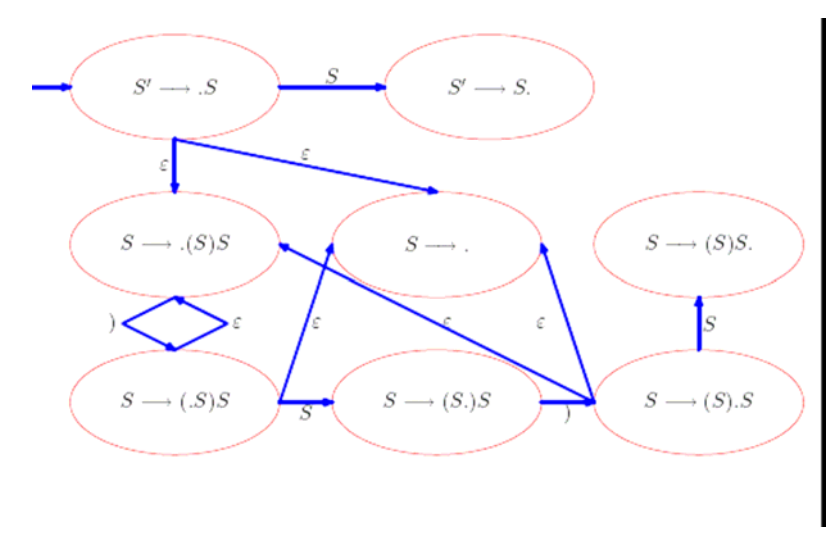

(Deterministic Finite Automata)

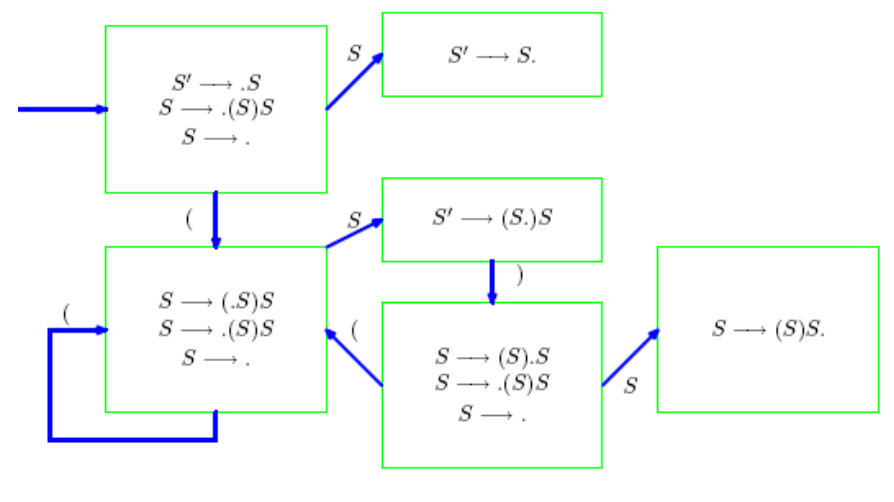

6 确定性有限状态机

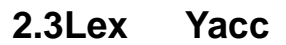

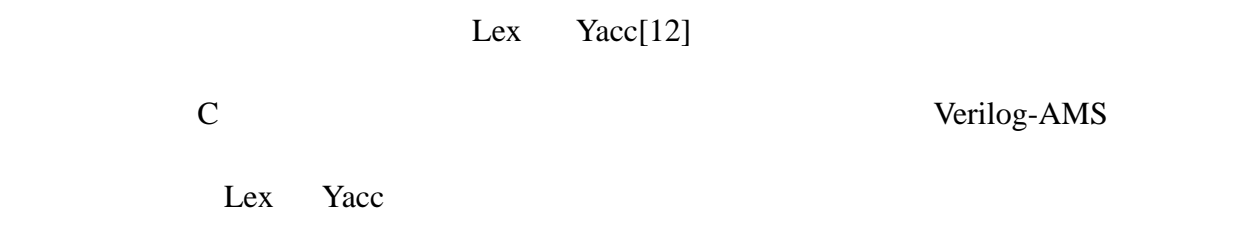

#### **2.3.1Lex**

#### <span id="page-15-0"></span>Lex extension and the set of the set of the set of the set of the set of the set of the set of the set of the set of the set of the set of the set of the set of the set of the set of the set of the set of the set of the se

 $Lex$ 

Lex

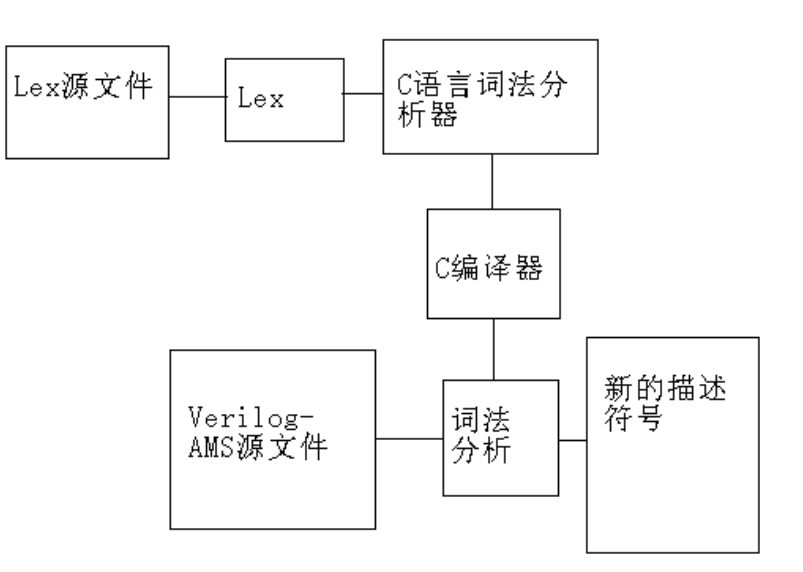

7Lex

Lex **{**定义**} %% {**规则**} %% {**自定义函数**}** 

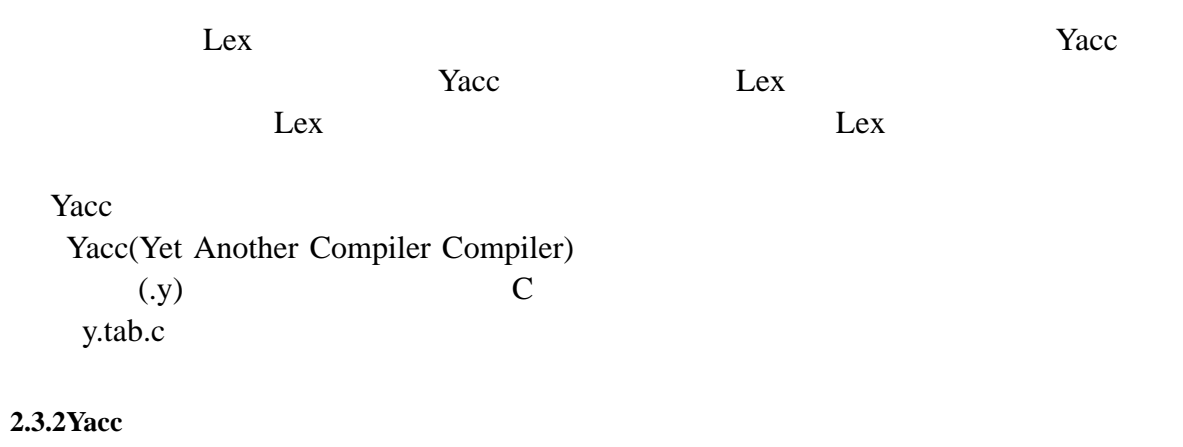

Yacc(Yet Another Compiler Compiler) Lex

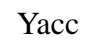

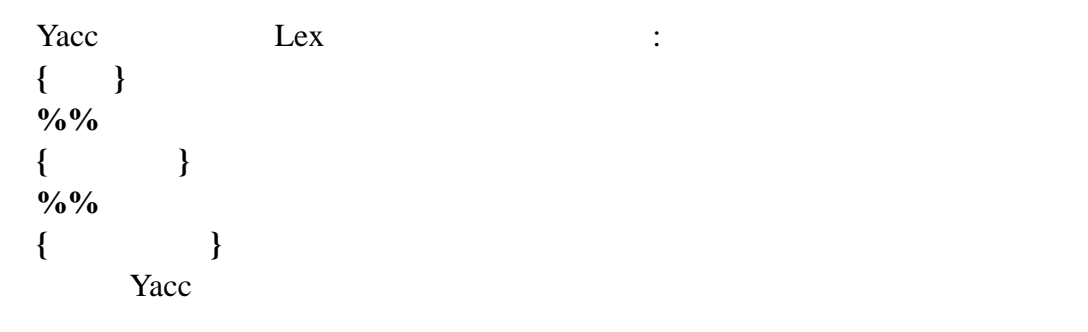

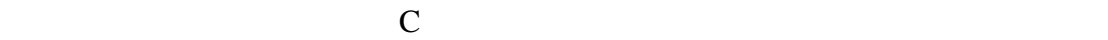

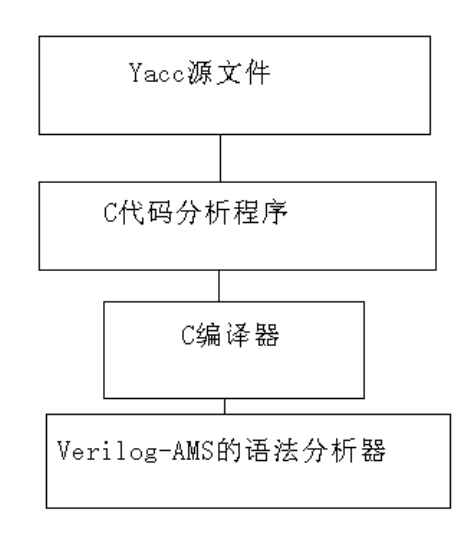

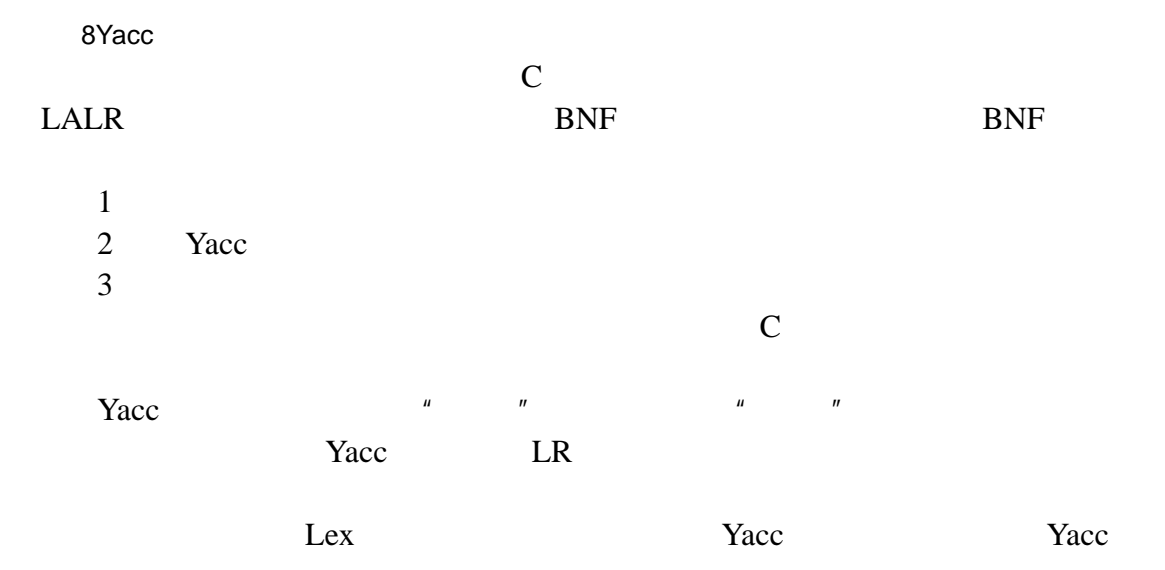

<span id="page-17-0"></span>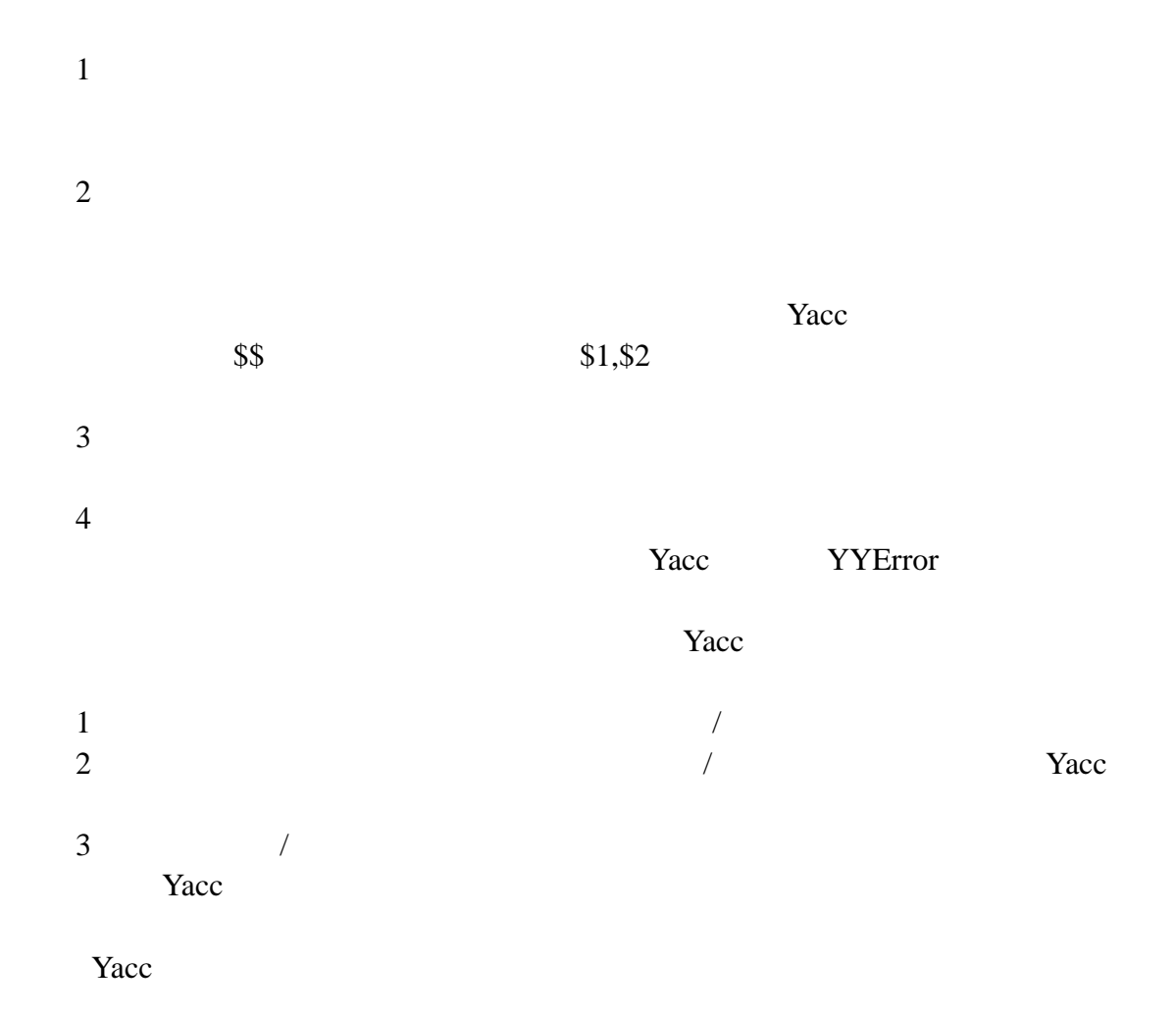

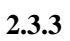

Abstract Syntax Tree, AST

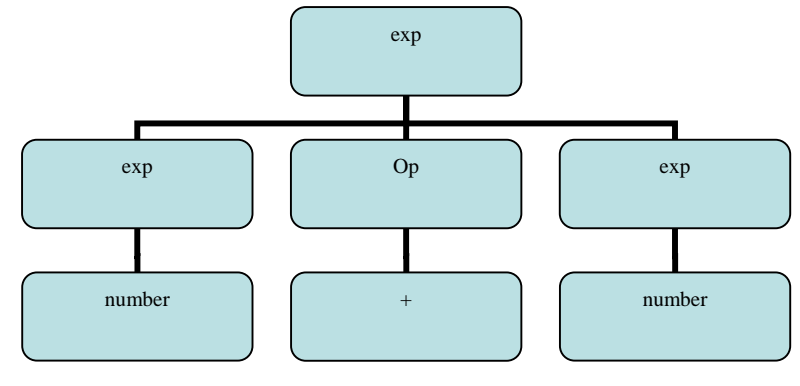

9 语法结构

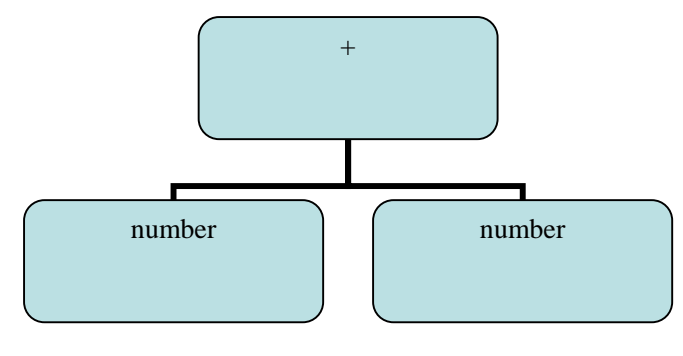

meta language , XML

<span id="page-19-0"></span> $3.1$ 

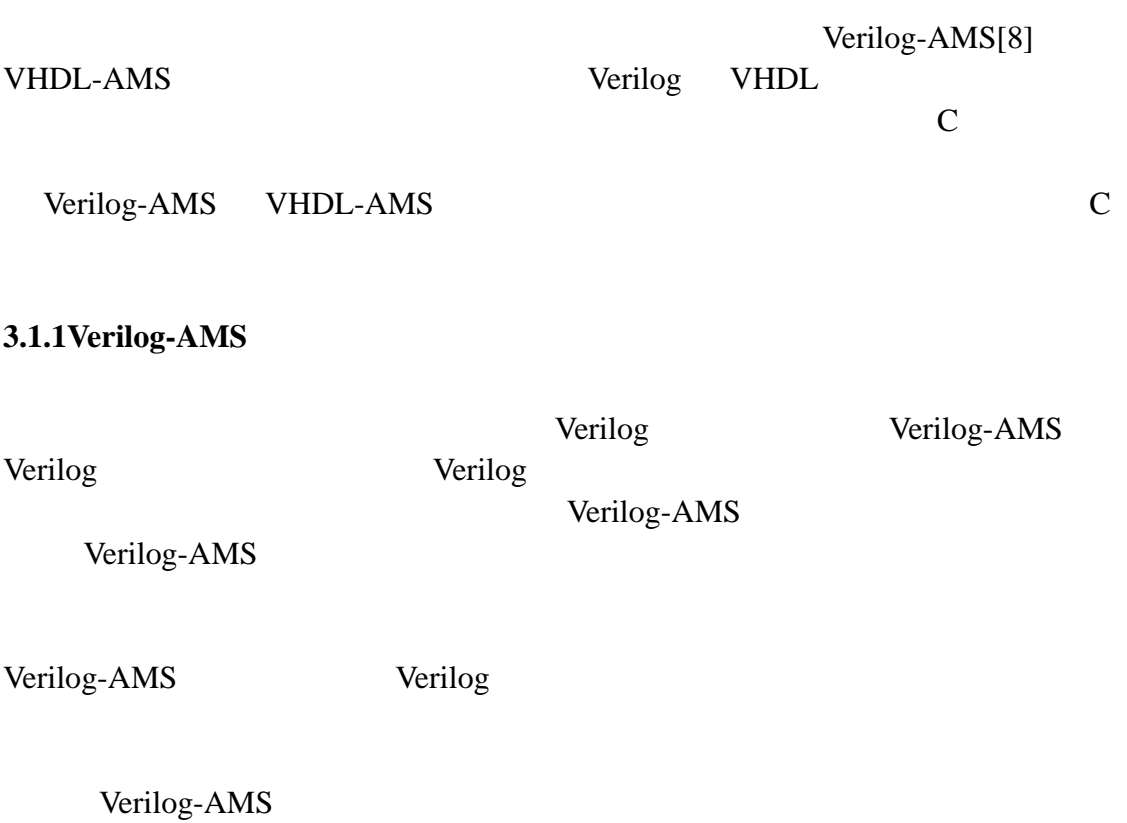

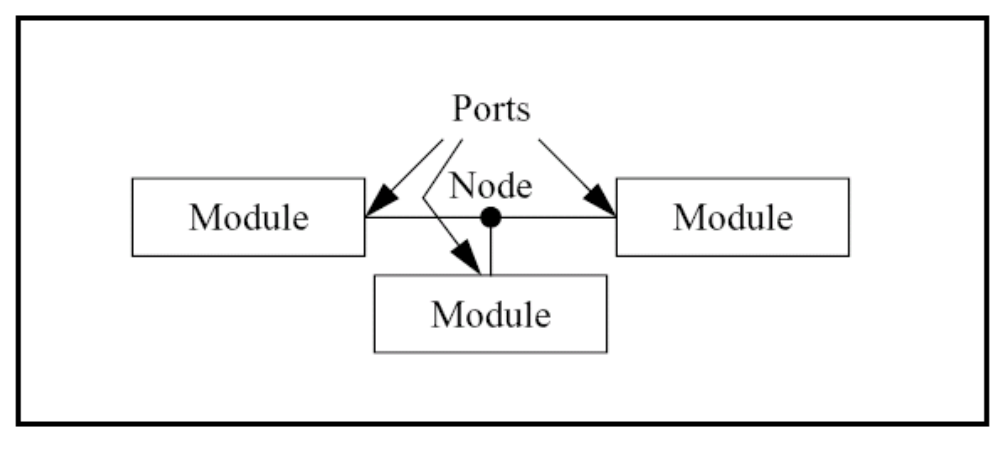

Verilog-AMS potential flow

(Kirchhoff's Potential Law)

(Kirchhoff's Flow Law)

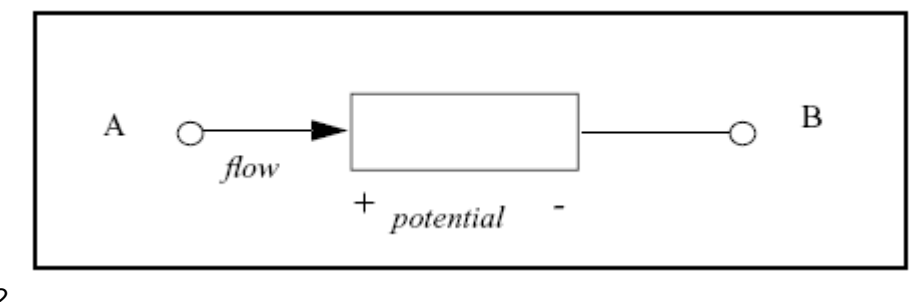

 $12$ 

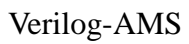

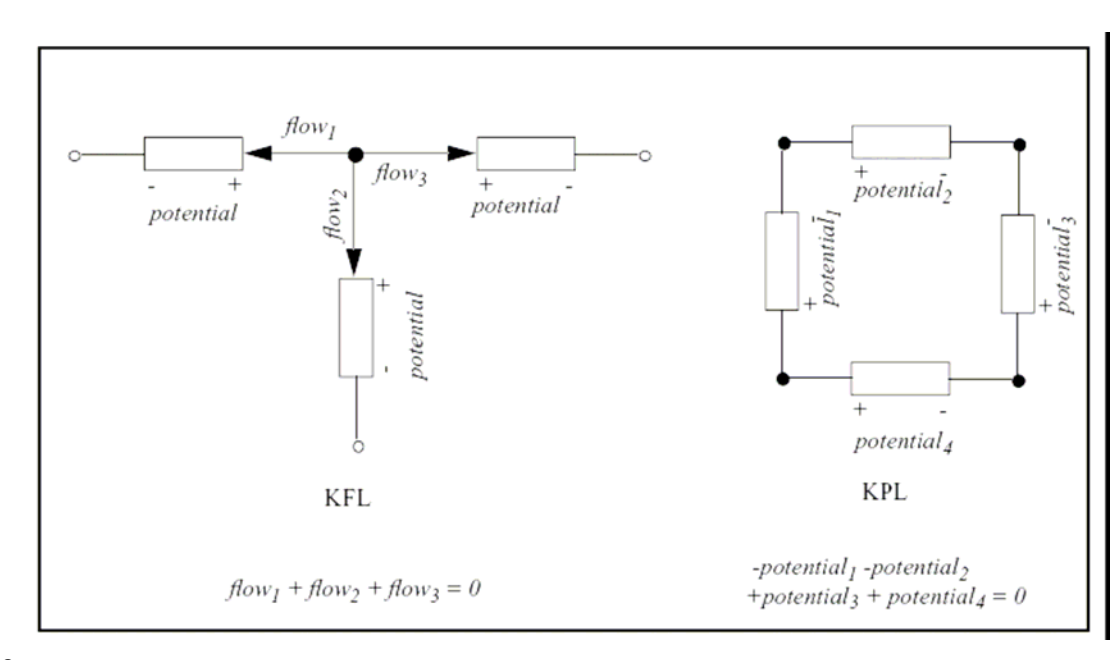

 $3.1.2$ 

Verilgo-AMS **h** module

Verilog-AMS

examples analog analog analog analog analog analog analog analog analog analog analog analog analog analog analog analog analog analog analog analog analog analog analog analog analog analog analog analog analog analog ana

Verilog-AMS ddt,idt

**module** resistor  $(a, b)$ ;

**inout** a, b ;

<span id="page-21-0"></span> $1$ 

 $2\overline{)}$ 

<span id="page-22-0"></span>electrical a, b ; // access functions are V() and I()

#### **parameter real**  $R = 1.0$ **;**

#### **analog**

 $I(a,b) < + V(a,b) / R;$ 

endmodule

Verilog-AMS Verilog-D

 $\mathbb C$ 

Verilog-AMS

## $3.2$

[10][11]

**3.2.1**  $\blacksquare$   $\blacksquare$ 

 $3.2.1.1$ 

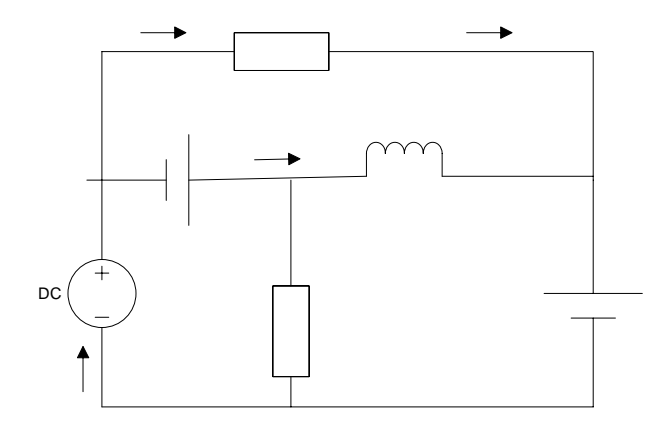

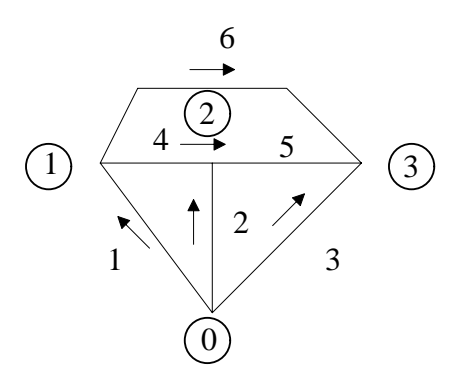

 $\overline{\mathcal{L}}$  $\overline{a}$ ⎨  $\sqrt{2}$  $-i_3 - i_5 - i_6 =$  $-i_2 + i_4 + i_5 =$  $-i_1 + i_4 + i_6 =$ 0 0 0 3  $\frac{1}{5}$   $\frac{1}{6}$ 2  $\frac{1}{4}$   $\frac{1}{5}$  $1 + 4 + 6$  $i_3 - i_5 - i$  $i_2 + i_4 + i$  $i_1 + i_4 + i$ 

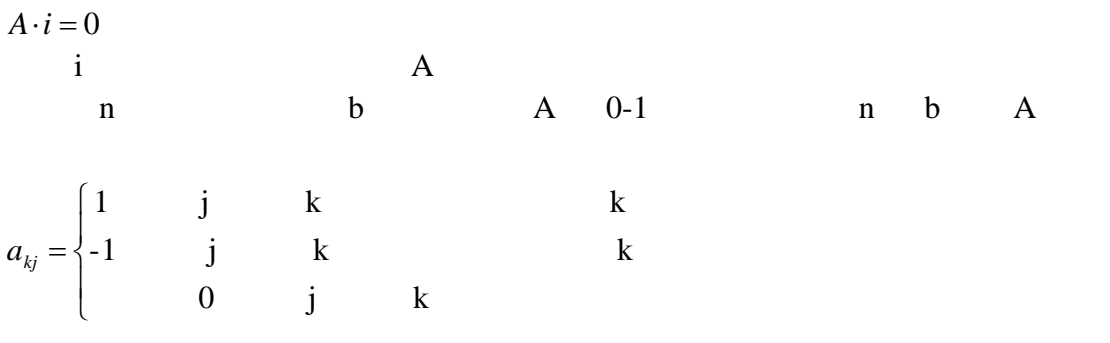

 $\overline{\phantom{a}}$  $\overline{\phantom{a}}$  $\overline{\phantom{a}}$ ⎦  $\overline{\phantom{a}}$  $\mathsf{I}$  $\vert$ ⎣  $\vert$  $\overline{\phantom{a}}$  $\overline{\phantom{a}}$  $\overline{\phantom{a}}$  $\overline{\phantom{a}}$  $\overline{\phantom{a}}$  $\overline{\phantom{a}}$  $\overline{\phantom{a}}$  $\overline{\phantom{a}}$ ⎦ ⎤  $\mathsf{I}$  $\mathsf{L}$  $\mathsf{L}$  $\mathsf{L}$  $\mathsf{L}$  $\mathsf{L}$  $\mathsf{L}$  $\mathsf{L}$ ⎣  $\mathsf{L}$ − − − − − − = ⎥ ⎥ ⎥ ⎥ ⎥ ⎥ ⎥ ⎥  $\overline{\phantom{a}}$ ⎤  $|u_{6}|$  $\mathsf{L}$  $\mathsf{L}$  $\mathsf{L}$  $\mathsf{L}$  $\mathsf{L}$  $\mathsf{L}$  $\mathsf{L}$ ⎣  $\mathsf{L}$ 3 2 1 6 5 4 3 2 1  $1 \t 0 \t -1$  $0 \t 1 \t -1$  $1 -1 0$  $0 \t 0 \t -1$  $0 \t -1 \t 0$ 1 0 0 *n n n u u u u u u u u u*

$$
A^T \cdot u_n = u
$$

 $Q_f = \{ q_{kj} \}$ 

<span id="page-24-0"></span>
$$
q_{kj} = \begin{cases} 1 & \text{if } k \\ -1 & \text{if } k \\ 0 & \text{if } k \end{cases}
$$
  

$$
u = Q_j^T u_t
$$
  

$$
u_t
$$
  

$$
Q_j i = 0
$$

### **3.2.1.2**

k
$$
Y_k U_k = I_k
$$
  

$$
Y_b U_b = I_b
$$

$$
U_b \tI_b
$$

$$
A_a I = \begin{bmatrix} A & A_i \end{bmatrix} \begin{bmatrix} I_b \\ I_s \end{bmatrix} = 0
$$
  
A  
Ai  
Is

$$
AI_{b} = -A_{i}I_{s}
$$

$$
Y_{b}U_{b} = I_{b}
$$

$$
AY_{b}U_{b} = -A_{i}I_{s}
$$

$$
U_{b} = A^{T}U_{n}
$$

$$
AY_bA^TU_{n} = -A_iI_s
$$

 $YU_n = J_n$ 

<span id="page-25-0"></span> $\mathbf{n}$  is the set of  $\mathbf{n}$ 

#### vcvs ccvs  $\cdot$  $\overline{u}$

[ ] <sup>2</sup> 0 1 <sup>1</sup> <sup>2</sup> <sup>3</sup> = ⎥ ⎥ ⎥ ⎦ ⎤ ⎢ ⎢ ⎢ ⎣ ⎡ *s I I I A A A* 式中,I1 对应于用导纳表示的支路电流向量,I2 对应于用阻抗表示的支路电 流向量,Is 为电流源向量。 *<sup>s</sup> A I A I A I* <sup>1</sup> <sup>1</sup> + <sup>2</sup> <sup>2</sup> = − <sup>3</sup> <sup>1</sup> <sup>1</sup> <sup>1</sup> *YU* = *I* ,或*Y*1*A*<sup>1</sup> *T Un* = *I*1,代入得 *n s <sup>T</sup> AY A U A I A I* <sup>1</sup> <sup>1</sup> <sup>1</sup> + <sup>2</sup> <sup>2</sup> = − <sup>3</sup> <sup>2</sup> <sup>2</sup> <sup>2</sup> <sup>2</sup> *W*<sup>2</sup> *Y A U Z I <sup>n</sup> <sup>T</sup>* + =

 $W2$ 

$$
\begin{bmatrix} A_1 Y_1 A_1^T & A_2 \ Y_2 A_2^T & Z_2 \end{bmatrix} \begin{bmatrix} U_n \ I_2 \end{bmatrix} = \begin{bmatrix} -A_3 I_s \ W_2 \end{bmatrix}
$$

$$
\begin{bmatrix} Y_{n1} & A_2 \ Y_2 A_2^T & Z_2 \end{bmatrix} \begin{bmatrix} U_n \ I_2 \end{bmatrix} = \begin{bmatrix} J_n \ W_2 \end{bmatrix}
$$

$$
Yn1 \hspace{1.5cm} Jn
$$

 $3.2.2.3"$ 

#### $1$  $\overline{\phantom{a}}$ ⎦  $\begin{vmatrix} -I_s \\ I \end{vmatrix}$ ⎣ ⎡− *s s I I j i*  $\overline{2}$

<span id="page-26-0"></span>
$$
\begin{array}{ccc}\n & u_i & u_j \\
i & y & -y \\
j & -y & y\n\end{array}
$$
\n3 VCCS  
\n
$$
\begin{array}{ccc}\n & u_i & u_j \\
 & m & g & -g \\
n & -g & g\n\end{array}
$$
\n4 CCVS  
\n
$$
\begin{array}{ccc}\n & u_i & u_j & u_m & I_1 & I_2 \\
i & & & -1 & \\
j & & & -1 \\
m & & & & 1 \\
n & & & & -1 \\
n & & & & -1 \\
1 & -1 & & & -r\n\end{array}
$$

$$
3.3
$$

Newton-Raphson

$$
I_{i} = f_{i}(x_{1}, x_{2},..., x_{n})
$$
\n
$$
x
$$
\n
$$
I_{i}^{j+1} = f_{i}(x_{1}^{j}, x_{2}^{j},..., x_{n}^{j}) + \frac{\partial f_{i}}{\partial x_{1}^{j}}(x_{1}^{j+1} - x_{1}^{j}) + ... + \frac{\partial f_{i}}{\partial x_{n}^{j}}(x_{n}^{j+1} - x_{n}^{j})
$$

*T <sup>n</sup> F* [ *f* , *f* , , *f* ] <sup>1</sup> <sup>2</sup> ^ = … *<sup>T</sup> <sup>n</sup> x* [*x* , *x* , , *x* ] <sup>1</sup> <sup>2</sup> ^ <sup>=</sup> … , ^ ^ *x <sup>F</sup> <sup>J</sup>* ∂ ∂ = ,且设 ,则 <sup>0</sup> <sup>1</sup> <sup>=</sup> *<sup>j</sup>*<sup>+</sup> *i I* ⋅ = ⋅ − = <sup>+</sup> ( ) ^ ^ <sup>1</sup> ^ *<sup>j</sup> <sup>j</sup> <sup>J</sup>* <sup>δ</sup> *<sup>x</sup> <sup>J</sup> <sup>x</sup> <sup>x</sup>* ( , , , ) <sup>1</sup> <sup>2</sup> ^ *<sup>j</sup> n <sup>j</sup> <sup>j</sup>* − *F x x* … *x* 其中,矩阵 J 被称为 Jacobi 矩阵, - F 被称为 RHS Right Hand Side 。显 然,这里的 Jacobi 矩阵和 RHS,就是上文所称的"邮票" 因此,在自动编译技

 $\mathcal{H} = \mathcal{H} = \mathcal{H}$ 

 $\begin{array}{lllllllllllll} u_{\rm max} & u_{\rm max} & u_{\rm max} & u_{\rm max} & u_{\rm max} & u_{\rm max} \end{array}$ 

27

$$
3.3.1
$$

$$
Curr = f(x_1, x_2 \dots x_n)
$$
  
x

Newton-Raphson

Taylar

$$
Curr^{n+1} = f(x_1^n, x_2^n...x_m^n) + \frac{\partial f}{\partial x_1}(x_1^{n+1} - x_1^n) + \frac{\partial f}{\partial x_2}(x_2^{n+1} - x_2^n) + ... + \frac{\partial f}{\partial x_m}(x_m^{n+1} - x_m^n)
$$

<span id="page-27-0"></span> $\mu$  and  $\mu$  and  $\mu$  m and  $\mu$  $\mu$  , and  $\mu$  , and  $\mu$  we have the sympath sympath sympath sympathy  $\mu$ 

$$
f(x_1^n, x_2^n \dots x_m^n) = Curr^n
$$

$$
Curr^{n+1} \approx \frac{\partial f}{\partial x_1} x^{n+1} + \frac{\partial f}{\partial x_2} x^{n+1} + \dots + \frac{\partial f}{\partial x_m} x^{n+1} + (Curr^n - \frac{\partial f}{\partial x_1} x^n - \frac{\partial f}{\partial x_2} x^n - \dots - \frac{\partial f}{\partial x_m} x^{n+1})
$$

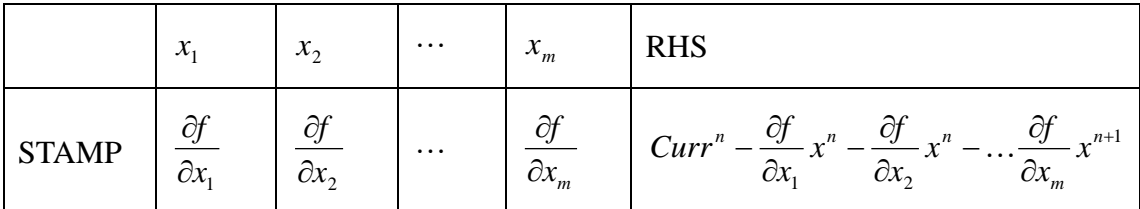

 $3.3.2$ 

$$
0 = f(x_1, x_2 \dots x_n, Curr)
$$

Taylar

$$
0 \approx \frac{\partial f}{\partial Curr}Curr + \frac{\partial f}{\partial x_1}x^{n+1} + \frac{\partial f}{\partial x_2}x^{n+1} + \dots + \frac{\partial f}{\partial x_m}x^{n+1} + (f(x_1^n, x_2^n, \dots, x_m^n, Curr) - \frac{\partial f}{\partial Curr}Curr - \frac{\partial f}{\partial x_1}x^n - \frac{\partial f}{\partial x_2}x^{n+1} + \dots + \frac{\partial f}{\partial x_m}x^{n+1} + \dots + \frac{\partial f}{\partial x_m}x^{n+1} + \dots +
$$

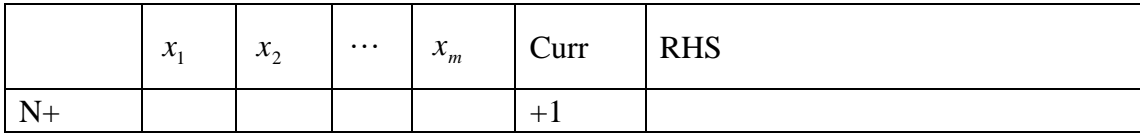

<span id="page-28-0"></span>

| N-                                                                                                    | -1 |
|----------------------------------------------------------------------------------------------------|----|
| $\text{STAMP} \quad \frac{\partial f}{\partial x_1} \quad \frac{\partial f}{\partial x_1} \quad \cdots \quad \frac{\partial f}{\partial x_m} \quad \frac{\partial f}{\partial x_m} \quad \frac{\partial f}{\partial Curr} \quad \frac{f(x_1^n, x_2^n, \ldots, x_m^n, Curr) - \frac{\partial f}{\partial Curr}}{-\frac{\partial f}{\partial x_1} x^n - \frac{\partial f}{\partial x_2} x^n - \cdots - \frac{\partial f}{\partial x_m} x^{n+1}}$ \n |    |
| $\text{N+ N-}$ \n                                                                                                    |    |

 $3.3.3$ 

$$
V = f(x_1, x_2, \dots x_m, i)
$$

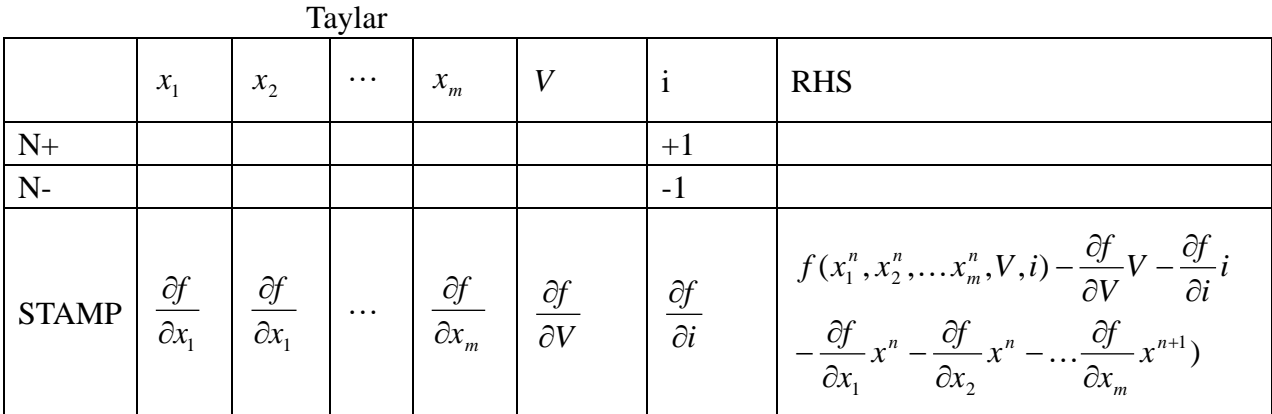

**3.4** 传输线模型和信号完整性

该将导线按照传输线来对待。在实践中,如金属导线、波导、同轴线以及 PCB

 $3.4.1$ 

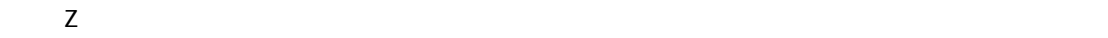

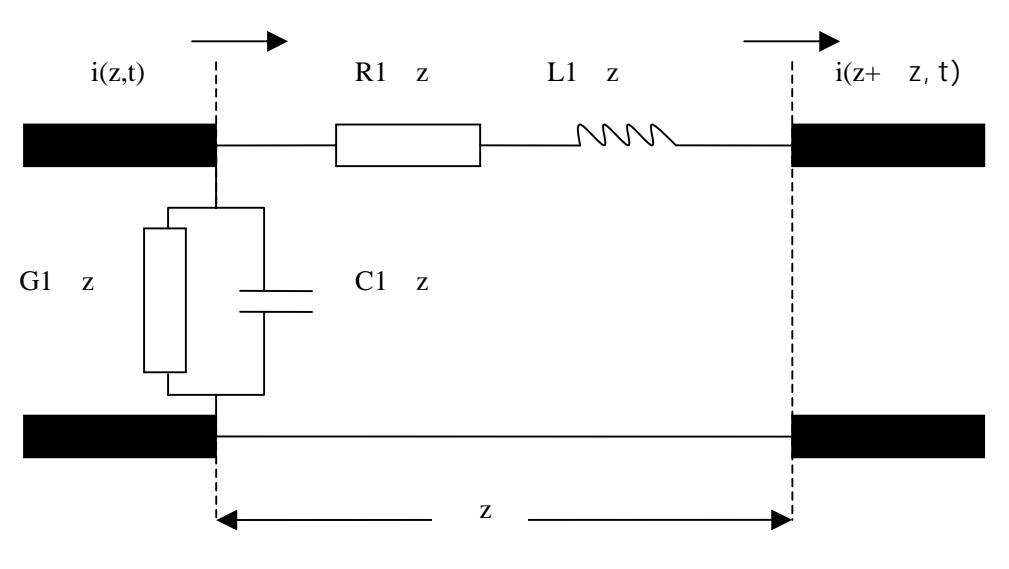

z  $v(z, t)$  i(z,t)

 $v(z+z,t)$  i(z+ z, t) *t*  $v(z+\Delta z,t)-v(z,t)=-\Delta v(z,t)=R_1\Delta z i(z,t)+L_1\Delta z \frac{\partial i(z,t)}{\partial t}$  $i(z + \Delta z,t) - i(z,t) = -\Delta i(z,t) = G_1 \Delta z v(z,t) + C_1 \Delta z \frac{\partial v(z,t)}{\partial t}$  $Z$  and  $Z$ *t*  $R_i i(z,t) + L_i \frac{\partial i(z,t)}{\partial z}$ *z*  $v(z,t)$ ∂  $=R_1 i(z,t) + L_1 \frac{\partial}{\partial z}$ ∂  $-\frac{\partial v(z,t)}{\partial z} = R_1 i(z,t) + L_1 \frac{\partial i(z,t)}{\partial z}$ *t*  $G_1v(z,t) + C_1\frac{\partial v(z,t)}{\partial z}$ *z*  $i(z,t)$ ∂  $=G_1v(z,t)+C_1\frac{\partial}{\partial z}$ ∂  $-\frac{\partial i(z,t)}{\partial z} = G_1 v(z,t) + C_1 \frac{\partial v(z,t)}{\partial z}$  $v(z, t) = \text{Re}[V(z) e^{j\omega t}]$  $i(z,t) = \text{Re}[I(z)e^{j\omega t}]$  $\frac{dZ}{dz} = (R_1 + j\omega L_1)I(z) = Z_1I(z)$  $-\frac{dV(z)}{dz} = (R_1 + j\omega L_1)I(z) =$  $\frac{I(z)}{dz} = (G_1 + j\omega C_1)V(z) = Y_1V(z)$  $-\frac{dI(z)}{dz} = (G_1 + j\omega C_1)V(z) =$ 

$$
Z_1 = R_1 + j\omega L_1 \qquad Y_1 = G_1 + j\omega C_1
$$

<span id="page-30-0"></span>
$$
3.4.2
$$

$$
\frac{d^2V(z)}{dz^2} - Z_1Y_1V(z) = 0
$$

$$
\frac{d^2I(z)}{dz^2} - Z_1Y_1I(z) = 0
$$

$$
\gamma^2 = Z_1Y_1
$$

 $\mathbf{z}$ 

$$
V(z) = A_1 e^{-e\gamma z} + A_2 e^{\gamma z}
$$

$$
I(z) = \frac{1}{Z_0} (e^{-e\gamma z} + A_2 e^{\gamma z})
$$

$$
Z_0 = \frac{Z_1}{\gamma} = \sqrt{\frac{Z_1}{Y_1}}
$$

传输的"入射波" 另一个是由负载端向信号源传输的"反射波" 若分别用"+"

$$
V(z) = V_{+}(z) + V_{-}(z)
$$

 $\frac{u}{u}$  -  $\frac{u}{u}$ 

$$
I(z) = I_{+}(z) + I_{-}(z) = \frac{1}{Z_{c}}[V_{+}(z) - V_{-}(z)]
$$

 $Z_{0}$ 

$$
Z_0 = \frac{V_+}{I_+} = \frac{V_1}{I_-} = \frac{Z_1}{\gamma} = \sqrt{\frac{Z_1}{Y_1}}
$$
  

$$
v_p = \frac{\omega}{\beta} = \frac{1}{\sqrt{L_1 C_1}}
$$
  

$$
t_{pd}
$$

**3.4.3** 

<span id="page-31-0"></span> $3.4.3.1$ 

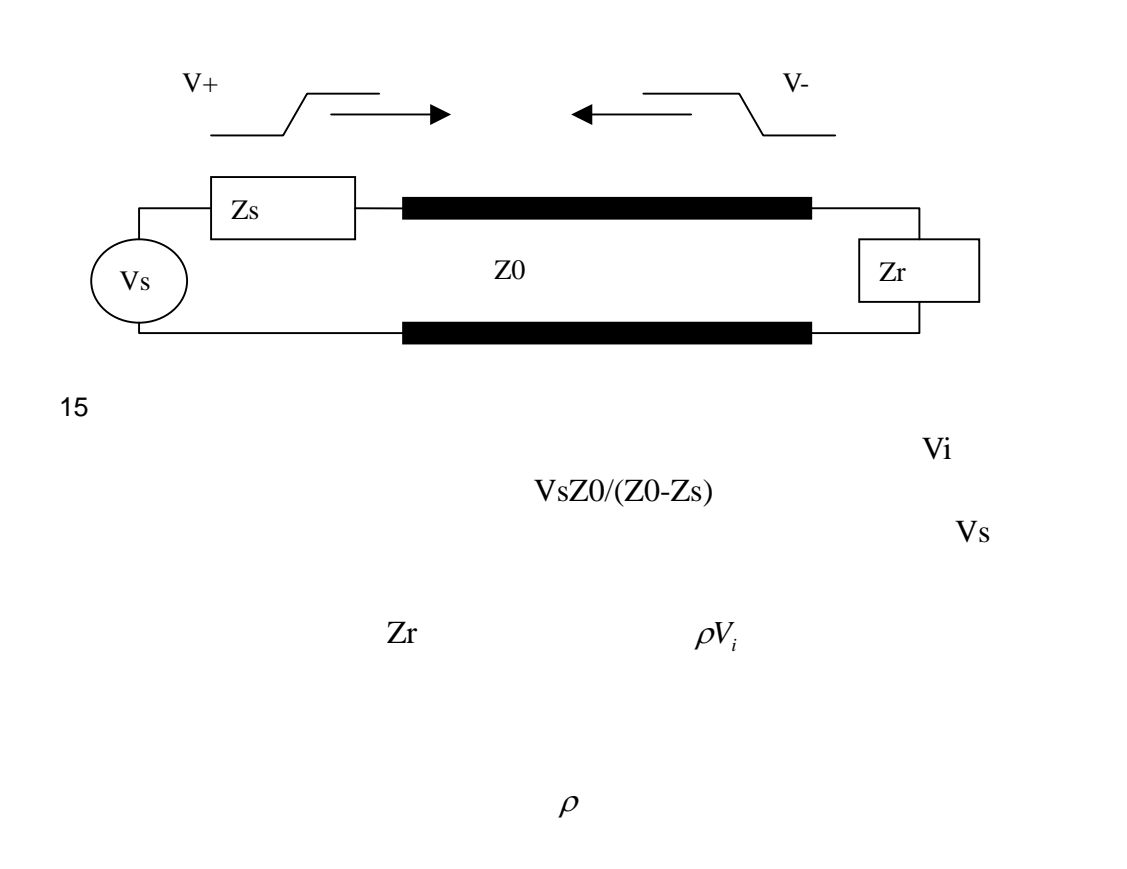

$$
\rho = \frac{V_{-}}{V_{+}} = \frac{Z_{r} - Z_{0}}{Z_{r} + Z_{0}}
$$

 $3.4.3.2$ 

 $\mathbf{Cm}$ 

<span id="page-32-0"></span>
$$
\begin{cases}\nI_{near} = I(L_m) + I_{near}(C_m) \\
I_{far} = I_{far}(C_m) - I(L_m)\n\end{cases}
$$

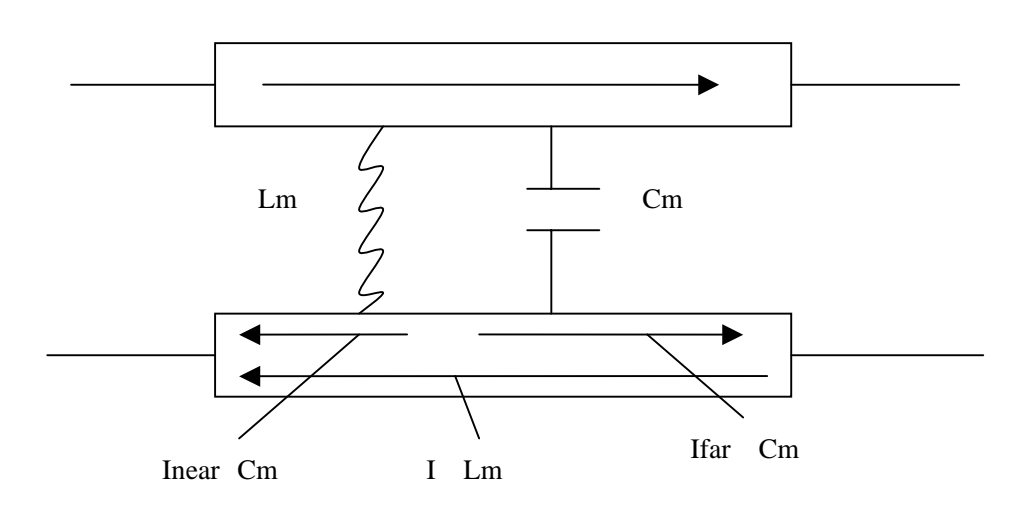

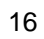

## **3.5**

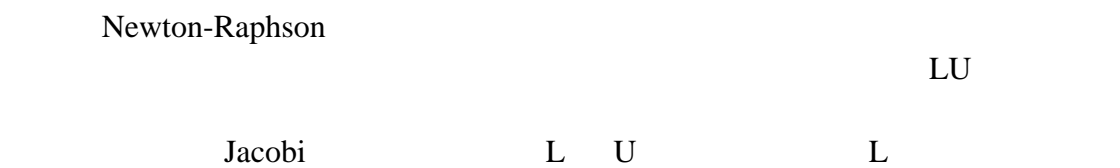

#### $U \sim$

 $A \cdot x = (L \cdot U) \cdot x = L \cdot (U \cdot x) = b$ 

$$
L\cdot y = b
$$

 $U \cdot x = y$ 

$$
y_1 = \frac{b_1}{a_{11}}
$$
  

$$
y_i = \frac{1}{a_{ii}} [b_i - \sum_{j=1}^{i-1} a_{ij} y_j], i = 2, 3, ..., N
$$

$$
x_N = \frac{y_N}{\beta_{NN}}
$$
  

$$
x_i = \frac{1}{\beta_{ii}} [y_i - \sum_{j=i+1}^{N} \beta_{ij} x_j], i = N - 1, N - 2, ..., i
$$

Jacobi LU

$$
\overline{a}
$$

$$
\begin{bmatrix} \alpha_{11} & 0 & 0 & 0 \ \alpha_{21} & \alpha_{22} & 0 & 0 \ \alpha_{31} & \alpha_{32} & \alpha_{33} & 0 \ \alpha_{41} & \alpha_{42} & \alpha_{43} & \alpha_{44} \end{bmatrix} \begin{bmatrix} \beta_{11} & \beta_{12} & \beta_{13} & \beta_{14} \ 0 & \beta_{22} & \beta_{23} & \beta_{24} \ 0 & 0 & \beta_{33} & \beta_{34} \ 0 & 0 & 0 & \beta_{44} \end{bmatrix} = \begin{bmatrix} a_{11} & a_{12} & a_{13} & a_{14} \ a_{21} & a_{22} & a_{23} & a_{24} \ a_{31} & a_{32} & a_{33} & a_{34} \ a_{41} & a_{42} & a_{43} & a_{44} \end{bmatrix}
$$

$$
i < j : \alpha_{i1}\beta_{1j} + \alpha_{i2}\beta_{2j} + \dots + \alpha_{ii}\beta_{ij} = a_{ij}
$$
  
\n
$$
i = j : \alpha_{i1}\beta_{1j} + \alpha_{i2}\beta_{2j} + \dots + \alpha_{ii}\beta_{ji} = a_{ij}
$$
  
\n
$$
i > j : \alpha_{i1}\beta_{1j} + \alpha_{i2}\beta_{2j} + \dots + \alpha_{ij}\beta_{ij} = a_{ij}
$$

Crout

1 
$$
\alpha_{ii} = 1, i = 1,..., N
$$
  
\n2   
\n $\begin{array}{ccc}\n \mathbf{i} & 1 & \mathbf{N} \\
 \mathbf{i} & \mathbf{1} & \mathbf{j}\n \end{array}$ \n $\beta_{ij} = a_{ij} - \sum_{k=1}^{i-1} \alpha_{ik} \beta_{kj}$ 

$$
\begin{aligned}\n\text{i} \quad & \text{j+1} \quad \text{N} \\
\alpha_{ij} = \frac{1}{\beta_{jj}} (a_{ij} - \sum_{k=1}^{j-1} \alpha_{ik} \beta_{kj})\n\end{aligned}
$$

 ${\bf L}$   $-$  U  $C$ rout N

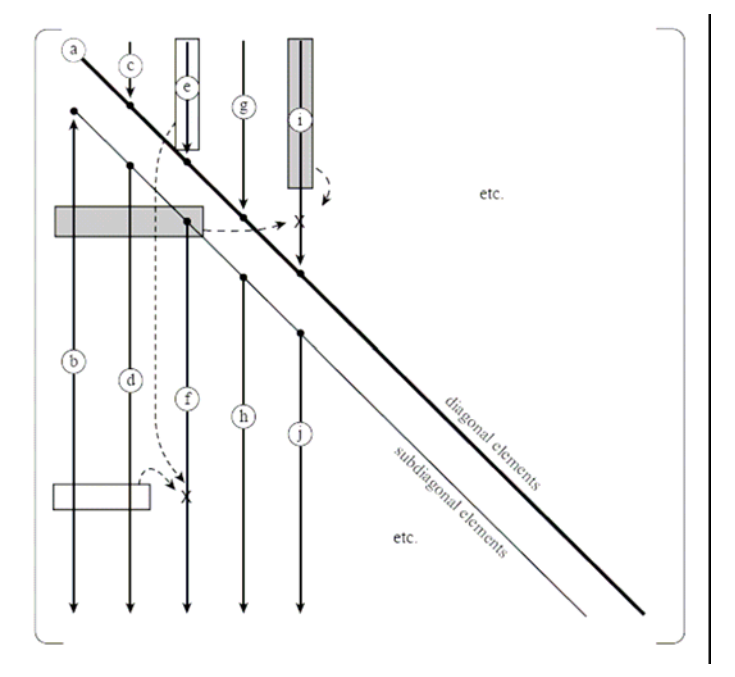

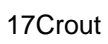

#### $CAMC$

<span id="page-35-0"></span>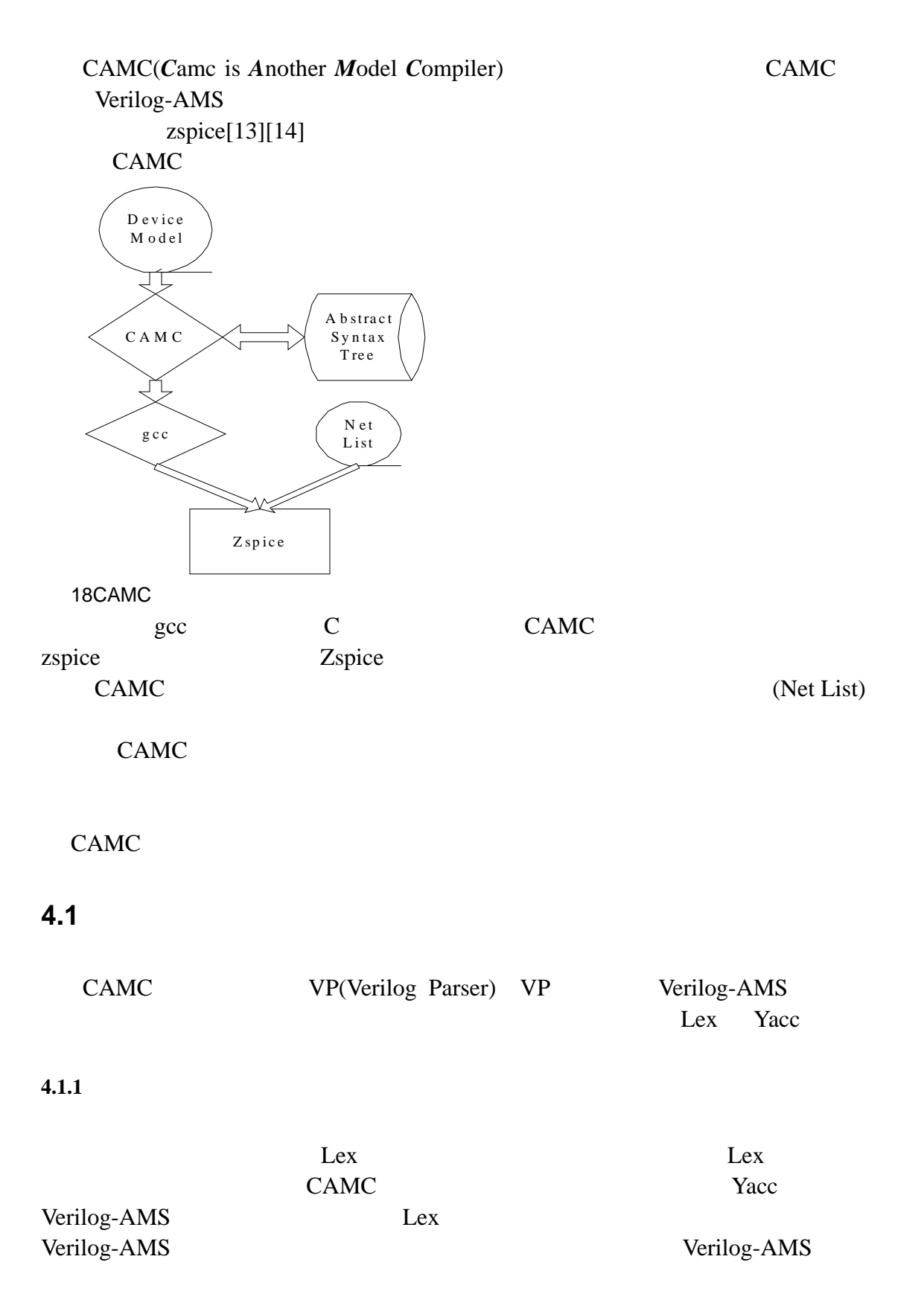
hinteger 0[xX][0-9A-Fa-f]+ dinteger [1-9][1-9]\* float  $[0-9]*\cdot [0-9]+([eE][+-]?[0-9]+)?$ |[0-9]+ $\cdot$ ?([eE][+-]?[0-9]+)?  $2$  $3$ module  $4$ if, else  $5$ idt, ddt Verilog-AMS  $Lex "$  $\mu$  and  $\mu$  $\frac{u}{l}$  and  $\frac{v}{l}$  are  $\frac{v}{l}$  and  $\frac{v}{l}$  are  $\frac{v}{l}$  and  $\frac{v}{l}$  are  $\frac{v}{l}$  and  $\frac{v}{l}$  are  $\frac{v}{l}$  and  $\frac{v}{l}$  are  $\frac{v}{l}$  and  $\frac{v}{l}$  and  $\frac{v}{l}$  are  $\frac{v}{l}$  and  $\frac{v}{l}$  and  $\frac{v}{l}$  a  $Yacc$  and  $Yacc$  and  $Yacc$ y.tab.h, Lex quantum Lex stab.h, Lex stab.h, Lex stab.h, Lex stab.h, Lex stab.h, Lex stab.h, Lex stab.h, Lex stab.h, Lex stab.h, Lex stab.h, Lex stab.h, Lex stab.h, Lex stab.h, Lex stab.h, Lex stab.h, Lex stab.h, Lex stab.  $Lex$   $''$ 

**4.1.2** 规则

 $\overline{1}$ 

Yacc Verilog-AMS  $\chi$  Yacc  $\eta$  $CAMC$ 

binteger  $b[1-9][1-9]$ \* ointeger  $0[0-9]*$ 

 $1$ 

source\_text

module\_declaration module\_items

module\_declaration ::= module\_keyword module\_identifier [digital\_list\_of\_ports];

```
[module_items] 
endmodule 
  Yacc
module declaration :
module_keyword module_identifier CC_LPARENTHESIS digital_list_of_ports
CC_RPARENTHESIS CC_SEMICOLON module_items CC_ENDMODULE 
      CC_LPARENTHESIS CC_RPARENTHESIS CC_SEMICOLON
CC_ENDMODULE Lex
           endmodule
```
typedef struct module\_declaration { identifier \*pModuleIdentifier; identifier \*pDigitalListOfPorts; module\_items \*pModuleItems; }module\_declaration;

 $2$ 

```
nature_declaration := 
nature name
endnature
```
#### $3$

real\_declaration : CC\_REAL list\_of\_identifiers CC\_SEMICOLON

integer\_declaration CC\_INTEGER list\_of\_identifiers CC\_SEMICOLON

inout declaration :

CC\_INOUT list\_of\_inout\_identifiers CC\_SEMICOLON

parameter\_declaration :

CC\_PARAMETER opt\_type list\_of\_param\_assignments CC\_SEMICOLON

declarator\_init : parameter\_identifier CC\_ASSIGN constant\_expression CC\_ASSIGN lex

typedef struct declarator\_init { struct identifier \*pParameterIdentifier; constant\_expression \*pConstantExpression; struct declarator\_init \*pNext; }declarator\_init;

list\_of\_param\_assignments : declarator\_init | declarator\_init CC\_COMA list\_of\_param\_assignments

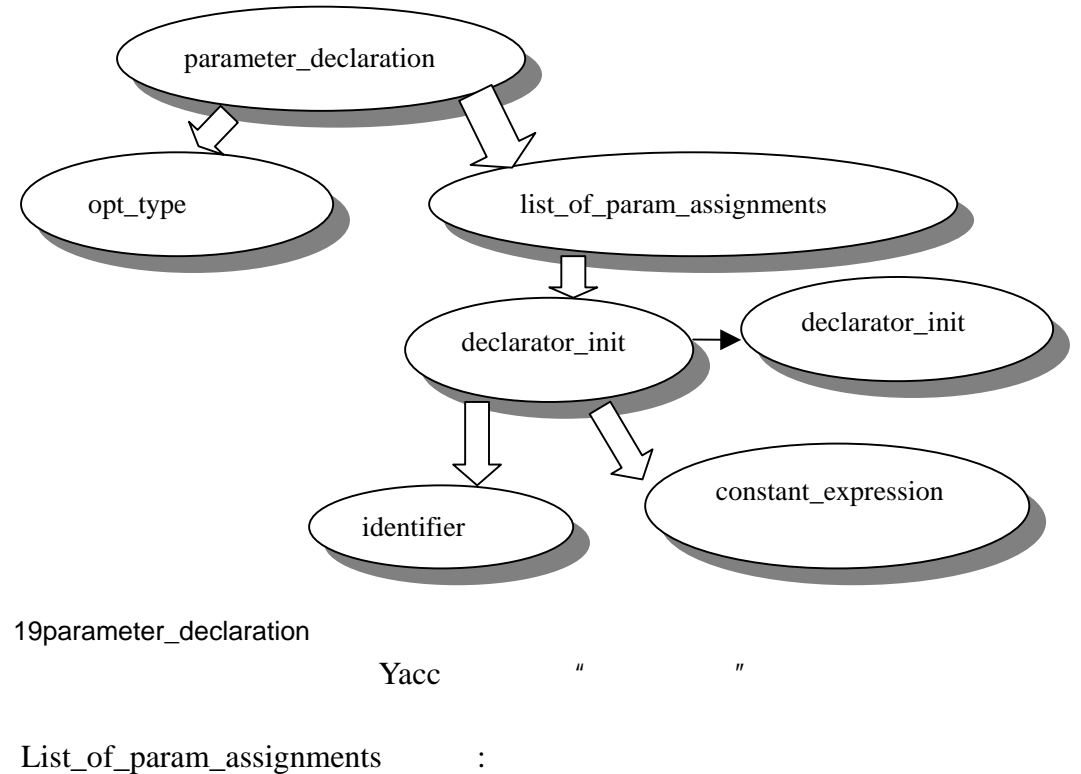

Declarator\_init | list\_of\_param\_assignments CC\_COMA declarator\_init

 $Y_{\text{acc}}$ 

 $4$ 

 $5\,$ 

 $6\,$ 

Analog\_block : CC\_ANALOG analog\_statement CC\_ANALOG analog typedef struct analog\_block { analog\_statement \*pAnalogStatement; struct analog\_block \*pNext; }analog\_block;

Module\_items : | module\_item module\_items | analog\_block module\_items  $Y$ acc  $Y$ analog\_block module\_items module\_items module\_items module\_items module\_item analog\_block module\_item analog\_block module\_items

module\_item module\_item analog\_block analog\_block

20module\_items

1 conditional\_statement :

IF WHILE, SWITCH

 $IF$ 

CC\_IF CC\_LPARENTHESIS expression CC\_RPARENTHESIS statement\_or\_null conditional\_statement\_else 2 conditional statement else: | CC\_ELSE statement\_or\_null 3 statement\_or\_null : CC\_SEMICOLON | statement

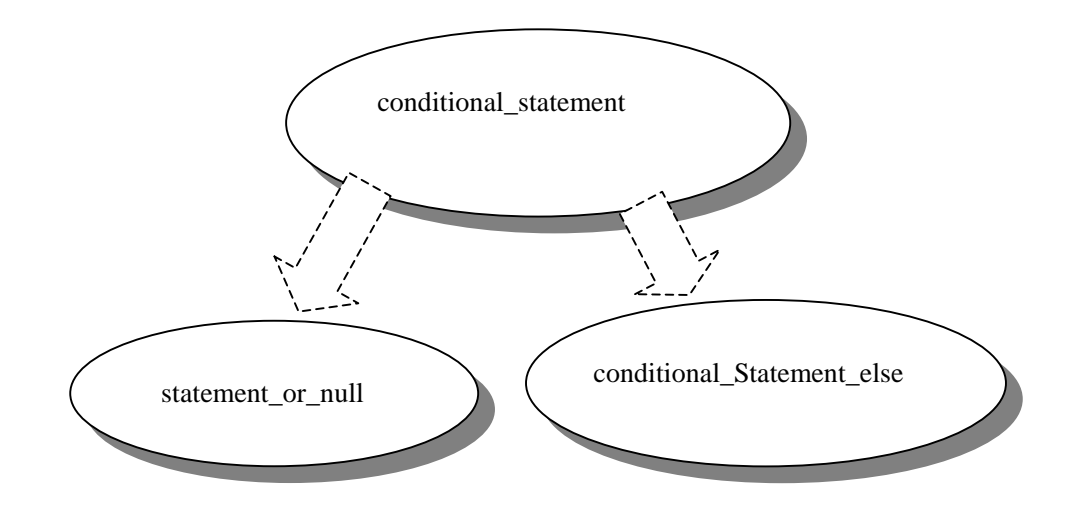

21conditional\_statement

 $7$ 

```
analog_branch_contribution : 
     bvalue CC_ANALOG_ASSIGN analog_expression CC_SEMICOLON 
     CC_ANALOG_ASSIGN <+
8
```
typedef struct expression { primary \*pPrimary; operator \*pUnaryOperator; operator \*pBinaryOperator; struct expression \*pExpression1; struct expression \*pExpression2; function\_call \*pFunctionCall; struct built\_in\_function \*pBuiltInFunction; struct expression \*pNext; }expression;

expression

 $9$ 

 $Yacc$  "  $Yacc$   $$\$$   $$1$   $$2$ acc \$\$

if  $(Vgs -Vth \le Vds)$ 

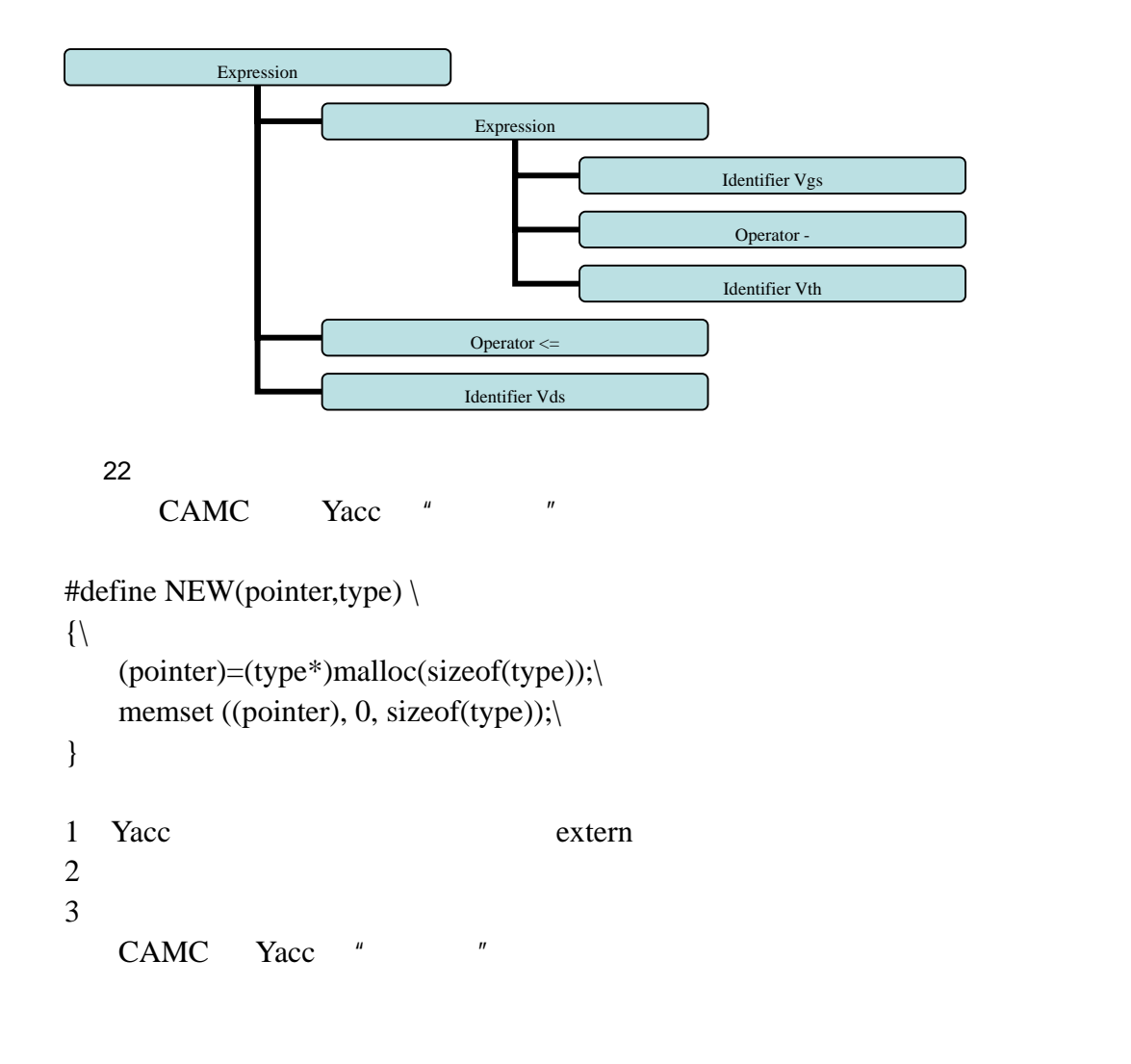

#### **4.1.3**

 $\frac{1}{2}$ real I;  $I = 3.1;$ …… {  $\frac{1}{2}$ integer I;

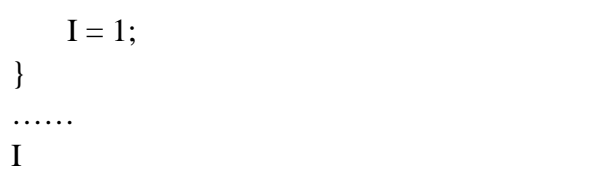

CAMC <sub>1</sub>

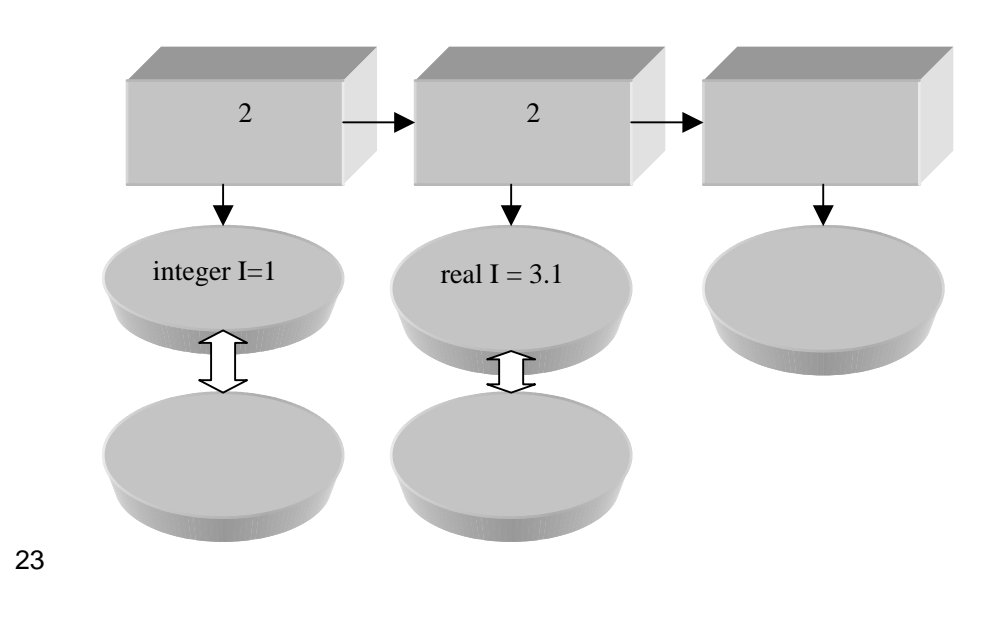

 $O(n)$ 

Jacobi entry and the set of the set of the set of the set of the set of the set of the set of the set of the set of the set of the set of the set of the set of the set of the set of the set of the set of the set of the set

**4.1.4** 

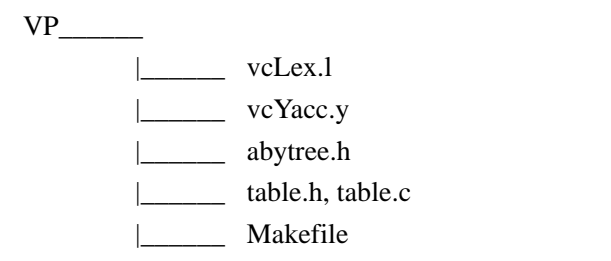

# $4.2$

CAMC CP(Code Printer) CP C  $CAMC$ 

#### 在生成 C 语言代码的过程中,大致可以分为两部分工作。

## $4.2.1$

#### 器的 API 生成必要的结构性代码框架。这部分代码的形式相对比较固定,需要

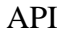

zspice zspice

 $API$  CAMC

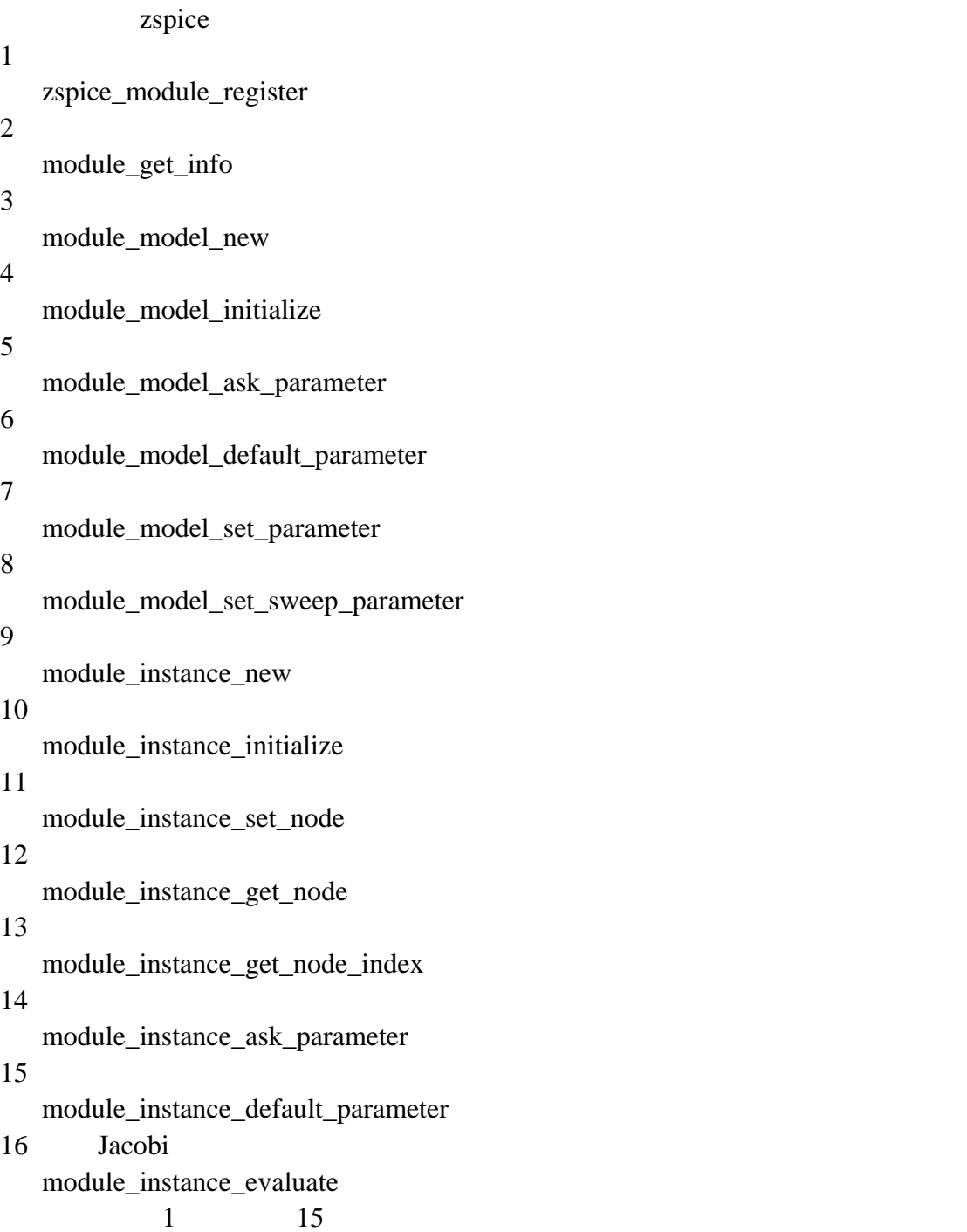

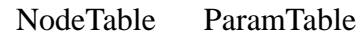

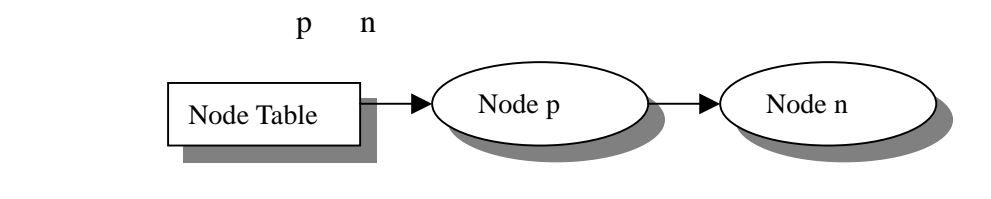

```
13module_instance_get_node_index (MODULENAME_instance_get_node_index) 
{ 
    p_MODULENAMEinstance instance = 
          (p_ MODULENAMEinstance) myInstance->_instance; 
   if (!stromp(name, "GND") {
        return E_RHS_NODE_GND; 
     } 
    else if (!strcmp(name,"p")) { 
        return E_RHS_NODE_p; 
     } 
    else if (!strcmp(name,"n")) { 
        return E_RHS_NODE_n; 
     } 
    else { 
        return 0; 
    } 
} 
"GND" "p" "n"
```
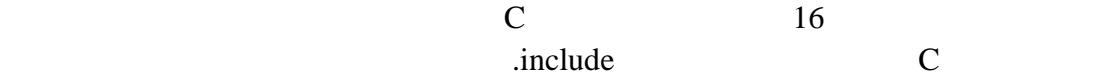

#### **4.2.2** 头文件生成

目标 C 语言所使用的头文件作为一个单独的功能输出。这部分的功能比较简单,头文

1 zspice

 $2$ 

#### **4.2.3Jacobi**

 $Jacobi$ 

Jacobi biologies and the state of the state  $\overline{a}$ 

$$
I_{ds} = Beta \cdot ((V_{gs} - V_{th}) \cdot V_{ds} - \frac{V_{ds}^2}{2})
$$
g d s  

$$
I_{ds} V_g, V_d, V_s
$$

| 1 | $x = f(Va)$           | NodeSet(x) = {a}        |            |
|---|-----------------------|-------------------------|------------|
| 2 | $x = y \text{ op } z$ | NoteSet(x) = NodeSet(y) | NodeSet(z) |

 $(x, y)$ 

typedef struct vbranch { char name[128]; int direct; identifier \*pLeftNode; identifier \*pRightNode; struct vbranch \*pNext; }vbranch;

> vbranch\_merge vbranch\_clone

$$
V_d < V_g \,, V_g < V_s
$$

 $\mu$ , and  $\mu$ 

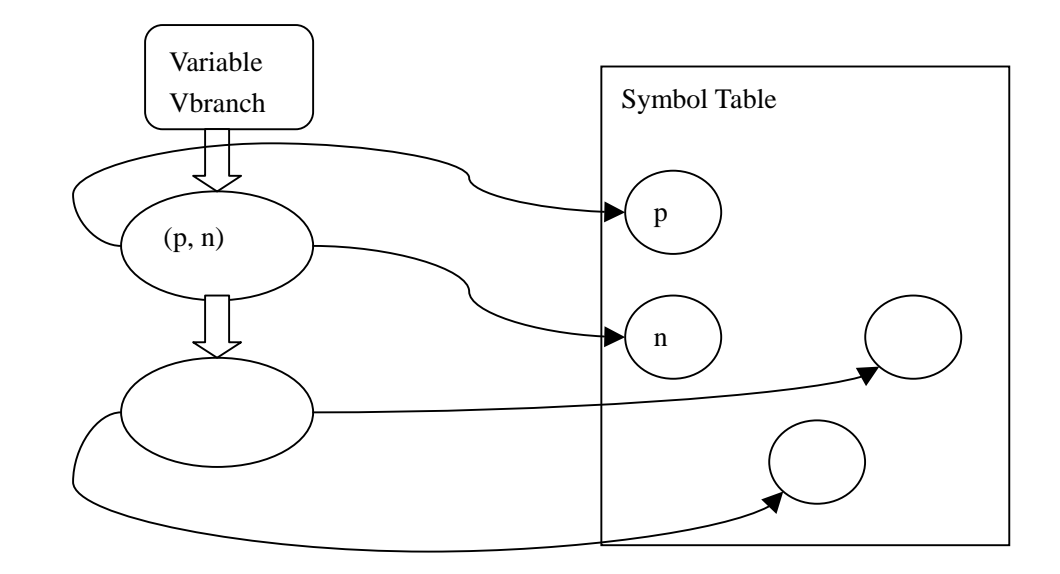

$$
24
$$

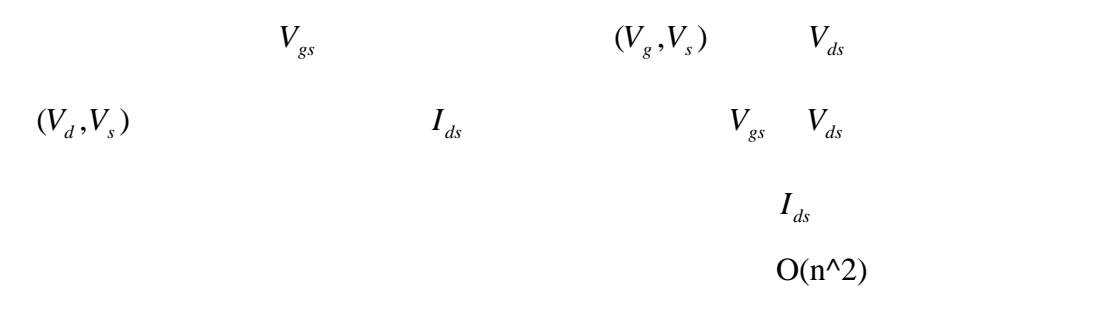

$$
\frac{\partial (f+g)}{\partial x} = \frac{\partial f}{\partial x} + \frac{\partial g}{\partial x}
$$

$$
\frac{\partial (f \cdot g)}{\partial x} = \frac{\partial f}{\partial x}g + f\frac{\partial g}{\partial x}
$$

$$
\frac{\partial (\frac{1}{f})}{\partial x} = -\frac{1}{f} \cdot \frac{\partial f}{\partial x}
$$

if (!strcmp (pExpression->pBinaryOperator->OpName, "\*")) { output\_expression (\_DERIVATE\_, pExpression->pExpression1, pVBranch); ccoutput ("\*"); output\_expression (\_STATIC\_, pExpression->pExpression2, NULL); ccoutput ("+");

 output\_expression (\_STATIC\_, pExpression->pExpression1, NULL); ccoutput ("\*"); output\_expression (\_DERIVATE\_, pExpression->pExpression2, pVBranch);

\_DERIVATE\_ \_STATIC\_ \_\_\_\_\_\_\_\_\_\_\_\_\_\_\_\_\_\_\_\_\_\_\_\_\_DERIVATE\_

VBranch

$$
Vgs = V(g, s)
$$

}

 $Vds = V(d,s)$ 

 $Ids < +Beta * ((Vgs - Vth) * Vgs - ((Vds^2)/2))$ 

$$
\mathsf{R}\mathsf{H}\mathsf{S}
$$

 $RHS = Beta * ((Vgs - Vth) * Vgs - ((Vds<sup>2</sup>)/2))$ 

 $(g, s)$   $(d, s)$ 

Jacobian

$$
\frac{\partial I ds}{\partial V(g, s)} = Beta * (1 * Vgs + (Vgs - Vth) * 1)
$$

$$
\frac{\partial Ids}{\partial V(d,s)} = Beta^*(-Vds)
$$

 $\overline{\phantom{a}}$ ⎦  $\begin{vmatrix} Beta*(Vgs+(Vgs-Vth)) & Beta*(-Vds) & -Beta*(Vgs+(Vgs-Vth)) - Beta*(-Vds) \\ Beta*(Vgs+(Vgs-Vth)) & Beta*(Vds) & Beta*(Vgs+(Vgs-Vth)) + Beta*(Vds) \end{vmatrix}$ ⎣  $\vert$  $-Beta * (Vgs + (Vgs - Vth))$  − Beta $* (-Vds)$  Beta $* (Vgs + (Vgs - Vth)) + Beta * ( +(Vgs-Vth))$   $Beta*(-Vds)$   $-Beta*(Vgs+(Vgs-Vth)) - Beta*( *(Vgs + (Vgs - Vth))$  - Beta $*(-Vds)$  Beta $*(Vgs + (Vgs - Vth)) + Beta *(-Vds)$  $*(Vgs+(Vgs-Vth))$   $Beta*(-Vds)$   $-Beta*(Vgs+(Vgs-Vth)) - Beta*(-Vds)$  $Beta*(Vgs + (Vgs - Vth))$   $- Beta*(-Vds)$   $Beta*(Vgs + (Vgs - Vth)) + Beta*(-Vds)$  $Beta*(Vgs + (Vgs - Vth))$   $Beta*(-Vds)$   $- Beta*(Vgs + (Vgs - Vth)) - Beta*(-Vds)$ *s d g d s*

analog\_branch\_contribution Jacobi

analog\_branch\_contribution analog\_branch\_contribution

 $VariableName_Vp_n (p,n)$ primary primary that the contract of the primary  $\frac{1}{\sqrt{2\pi}}$ if (flag  $==$  \_DERIVATE\_) { int  $vb = 0$ ; pIdTable = table\_look\_up\_id (&IdTable, pPrimary->pIdentifier);

```
 pVB = pIdTable->pId->pVBranch; 
               while (pVB) { 
                   if (pVB->pLeftNode->index == pVBranch->pLeftNode->index 
              & & pVB\rightarrow pRightNode\rightarrow index == pVB\n  <i>pRightNode\rightarrow index)</i>vb = 1;
                  pVB = pVB \rightarrow pNext; }
               if (vb)
               ccoutput ("%s_V%s_%s", pPrimary->pIdentifier->name, 
                   pVBranch->pLeftNode->name, 
                   pVBranch->pRightNode->name); 
               else
                   ccoutput ("0"); 
           }
          else if (flag == STATIC) {
              if (type == PARAMETER)
                   ccoutput ("_ipv(%s)", pPrimary->pIdentifier->name); 
               else
                   ccoutput ("%s", pPrimary->pIdentifier->name); 
           }
     \text{STATIC}_{\text{r}}DERIVATE
\overline{0}
```
#### 4.2.4

CP\_\_\_\_\_\_ 后端根目录 | printtree.h, printtree.c  $\vert$  printh.h, printh.c  $\Box$  printc.h, printc.c |\_\_\_\_\_\_ printevaluate.h, printevaluate.c Jacobi | Makefile

## **4.3** 编译器优化和测试

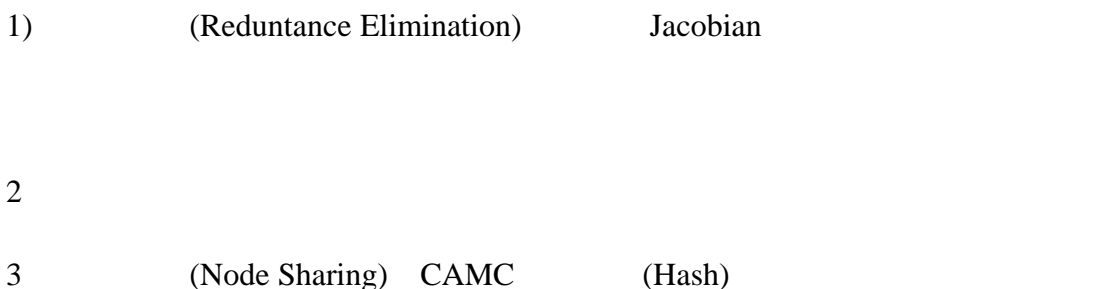

 $CAMC$ 

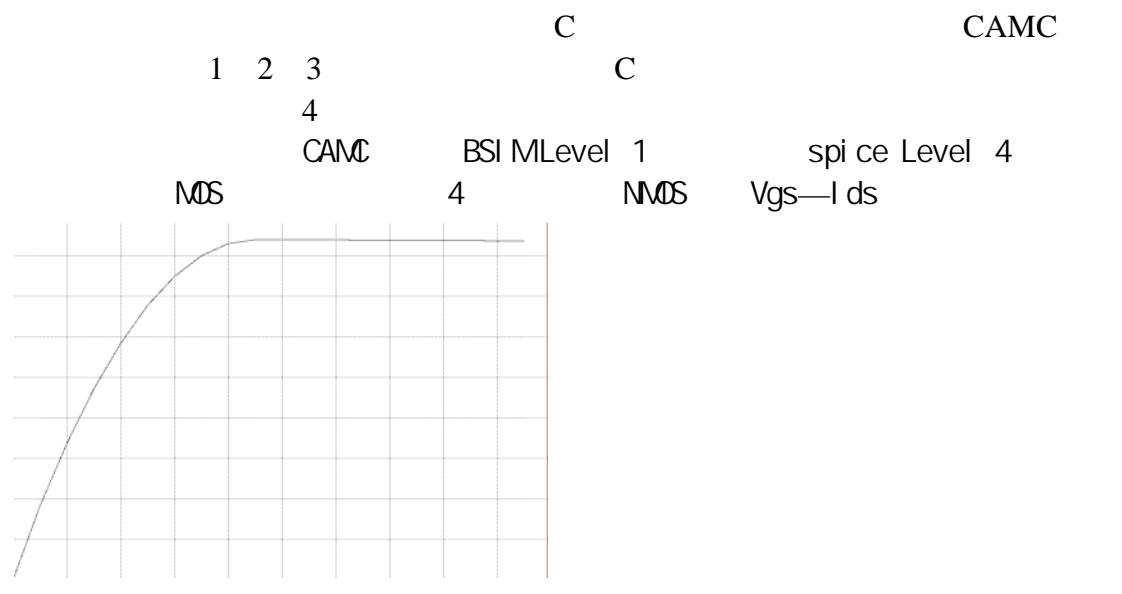

25 BSIM1 MOSFETVs-Ids

VFB=-0.6 PHI=0.7 K1=0.0 K2=0 ETA=0 MUZ=600 DL=0 DW=0 U0=0 U1=0 X2MZ=0 X2E=0 X3E=0 X2U0=0 X2U1=0 MUS=600 X2MS=0 X3MS=5.0 X3U1=0 TOX=0.02 TEMP=30 VDD=5 CGDO=1.5e-9 CGSO=1.5e-9 CGBO=2.0e-10 XPART=1.0 N0=0.5 NB=0 ND=0 RSH=0 JS=0 PB=0.8 MJ=0.5 PBSW=0.8 MJSW=0.33 CJ=4.5e-5 CJSW=0 WDF=0  $DELL = 0$ 

## **4.4** 在互连线建模中的应用

**4.4.1** 瞬态分析

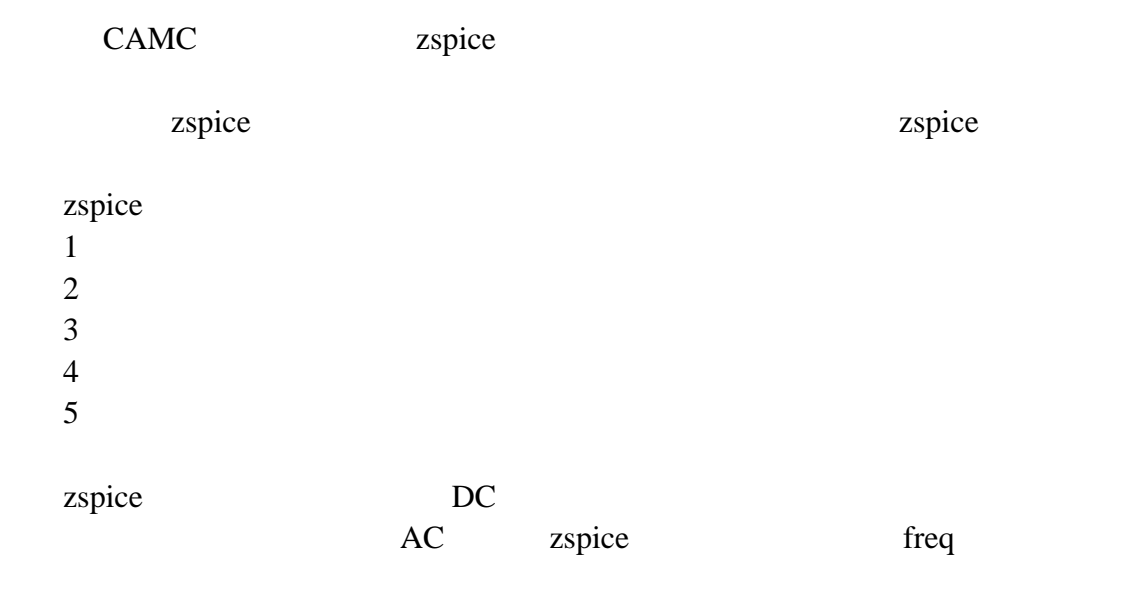

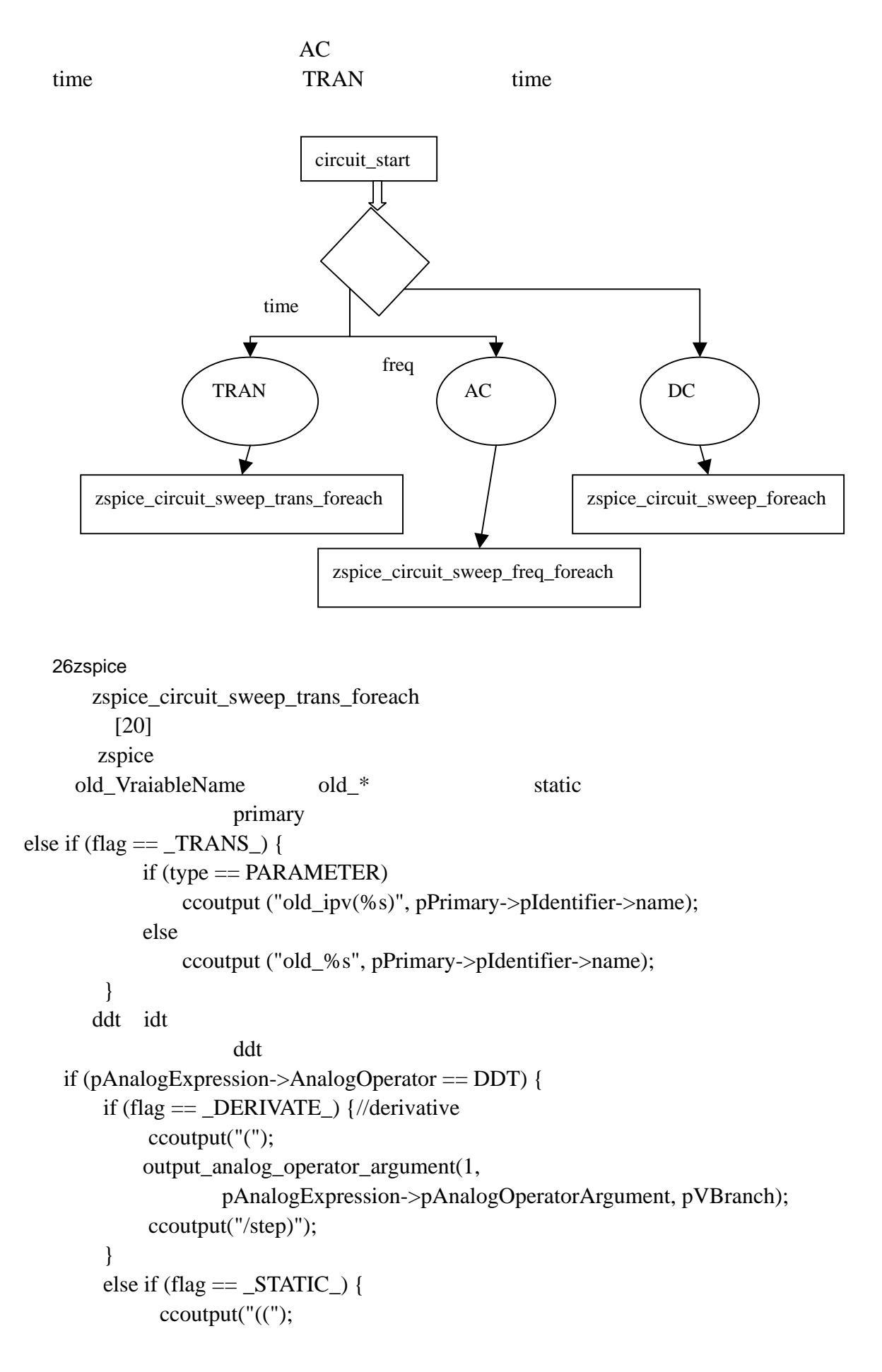

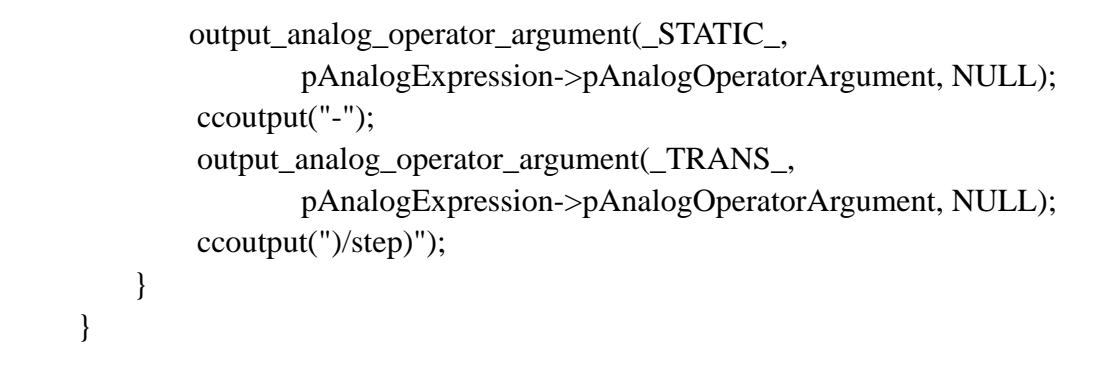

**4.4.2** 传输线模型编译

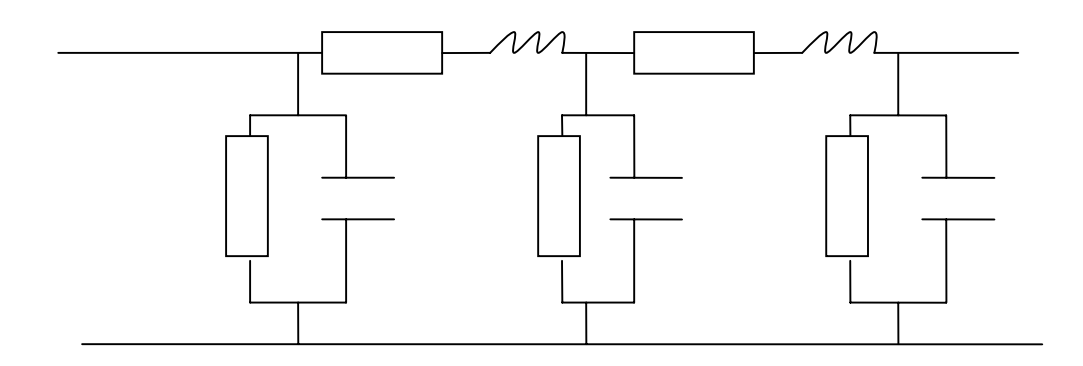

27

采用这种RCLG分离的方法非常直观和简单、物理含义明确,主要缺点是效  $[15][16][17][18]$ 

 $1/20$ 

 $1/5$  $[19]$ 

RCLG **RCLG** 

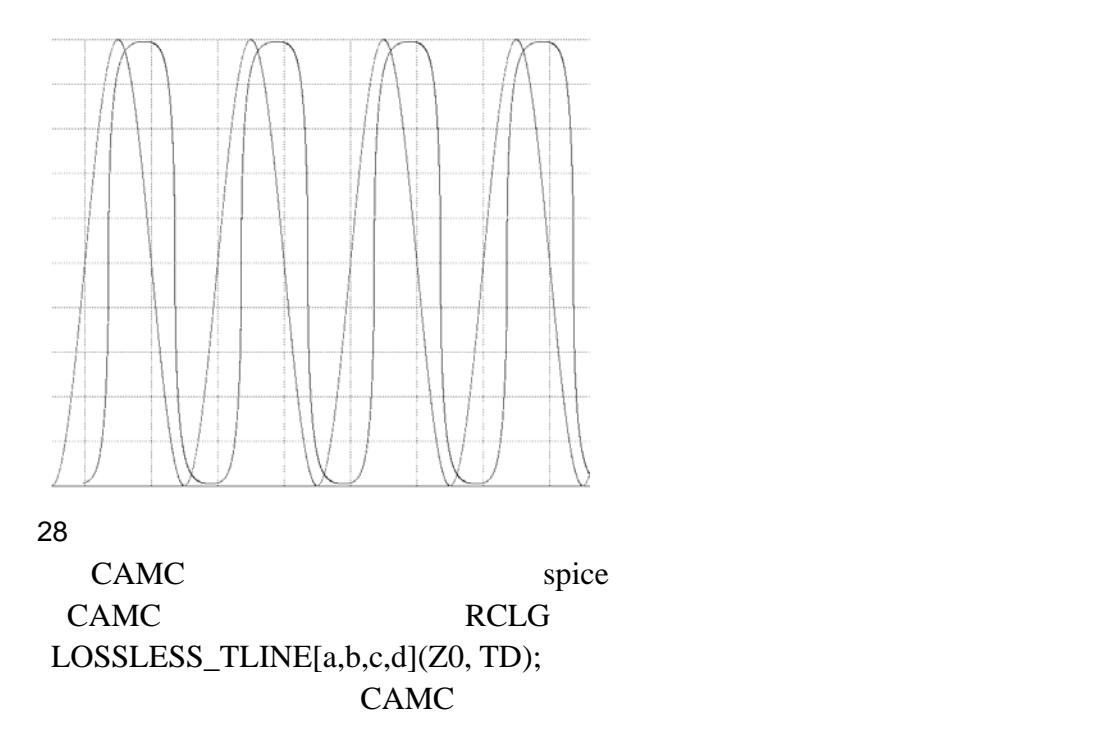

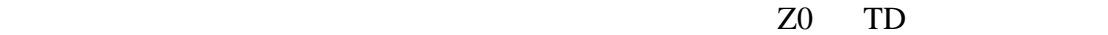

Z0 TD L C i

$$
Z0 = \sqrt{\frac{L}{C}} \qquad TD = i \cdot \sqrt{L \cdot C}
$$

$$
L = \frac{Z0 \cdot TD}{i} \qquad C = \frac{TD}{Z0 \cdot i}
$$

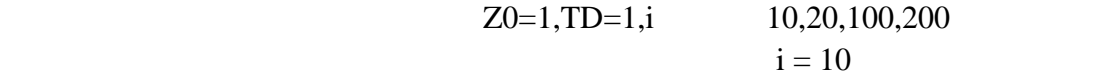

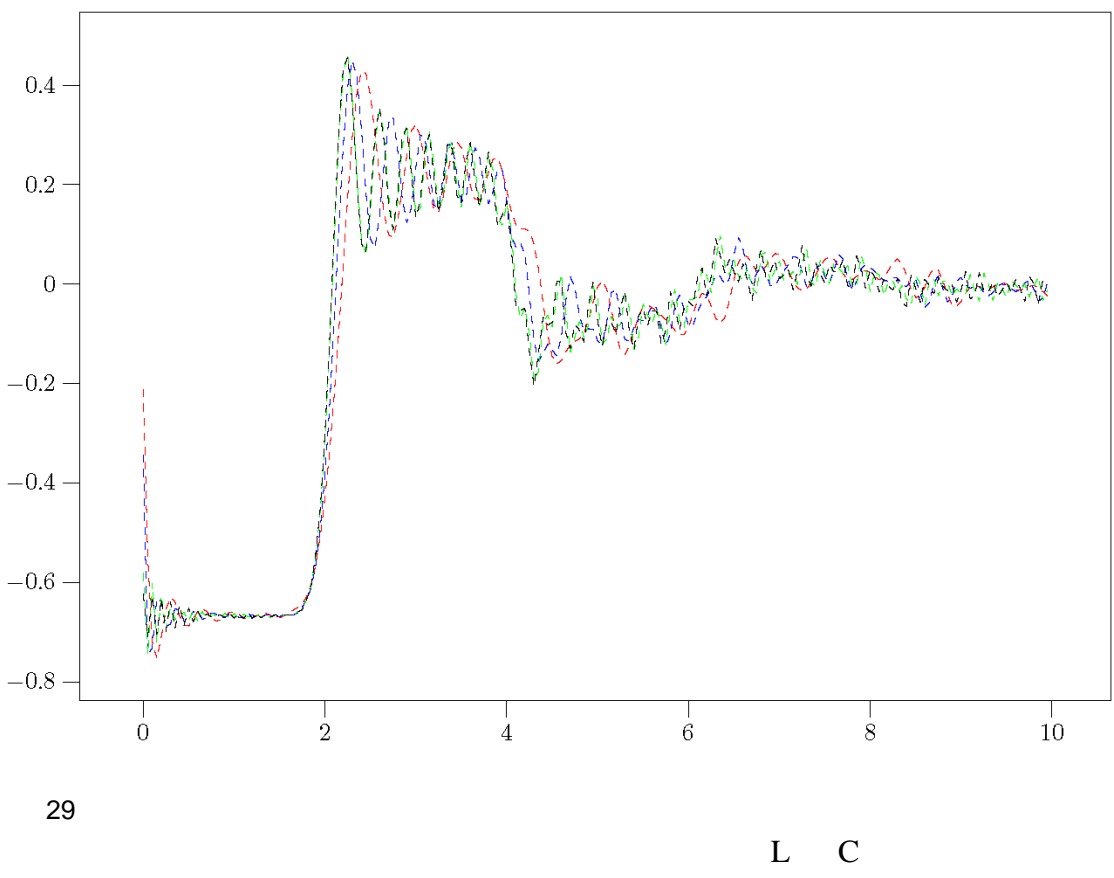

 $CAMC$ 

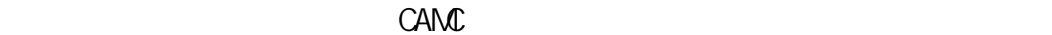

**4.4.3** 欠载和过载传输线上的信号完整性

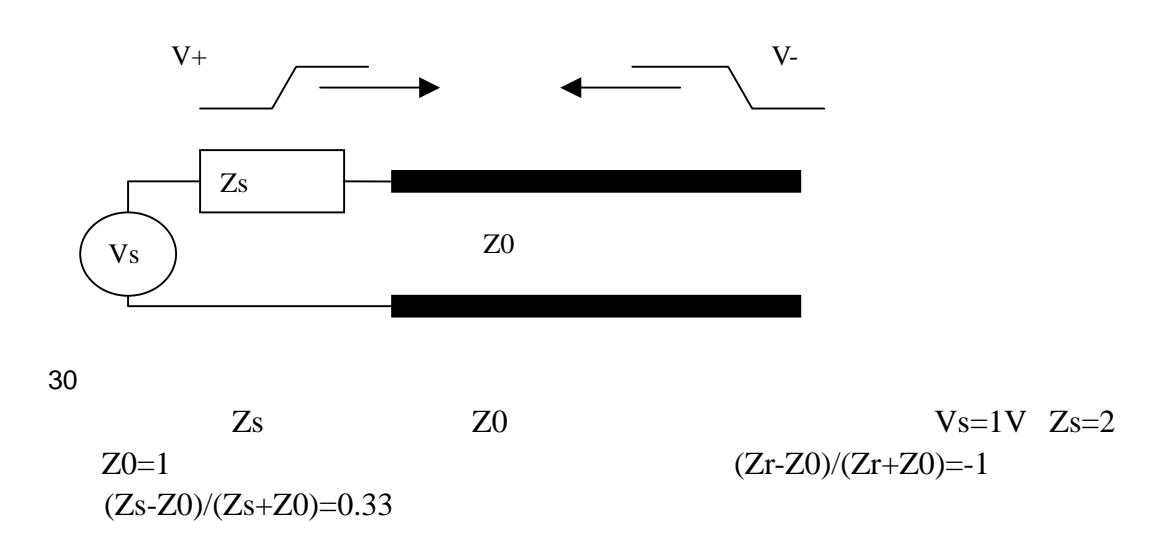

# Vinitial=Vs\*Z0(Z0+Zs)=0.33V TD

 $\Gamma$ D and  $\Gamma$ 

 $0.33+0.33=0.66V$  $0.66V*0.33=0.22V$ 

 $0.33+0.33+0.22=0.88V$ 

zspice state of the set of the set of the set of the set of the set of the set of the set of the set of the set of the set of the set of the set of the set of the set of the set of the set of the set of the set of the set

spice and spice RCLG

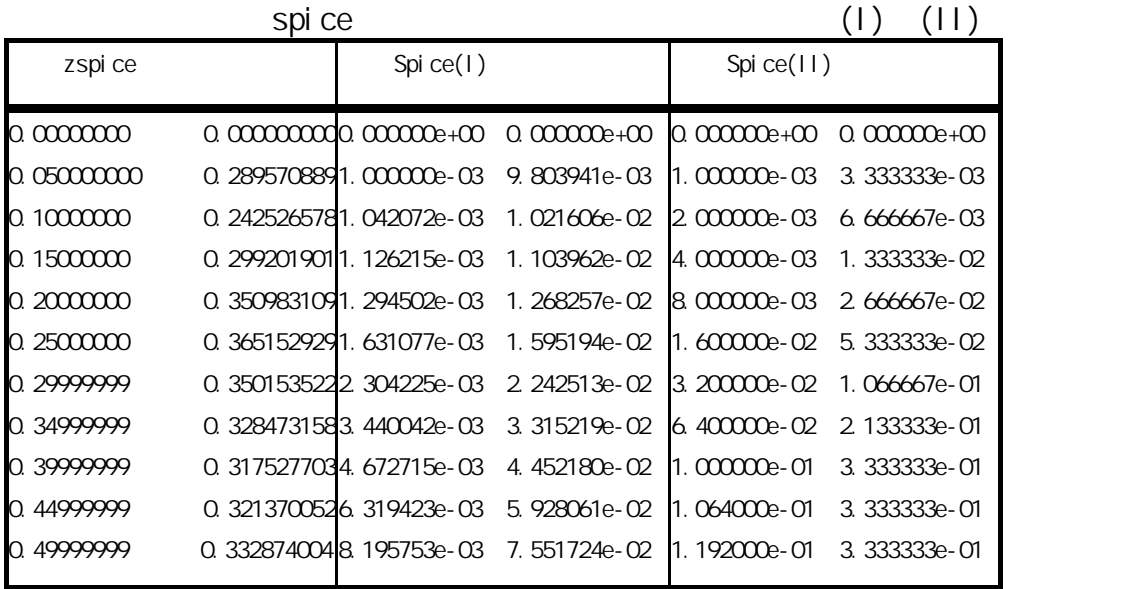

 $CAMC$ 

zspice spice(I) spice(II)

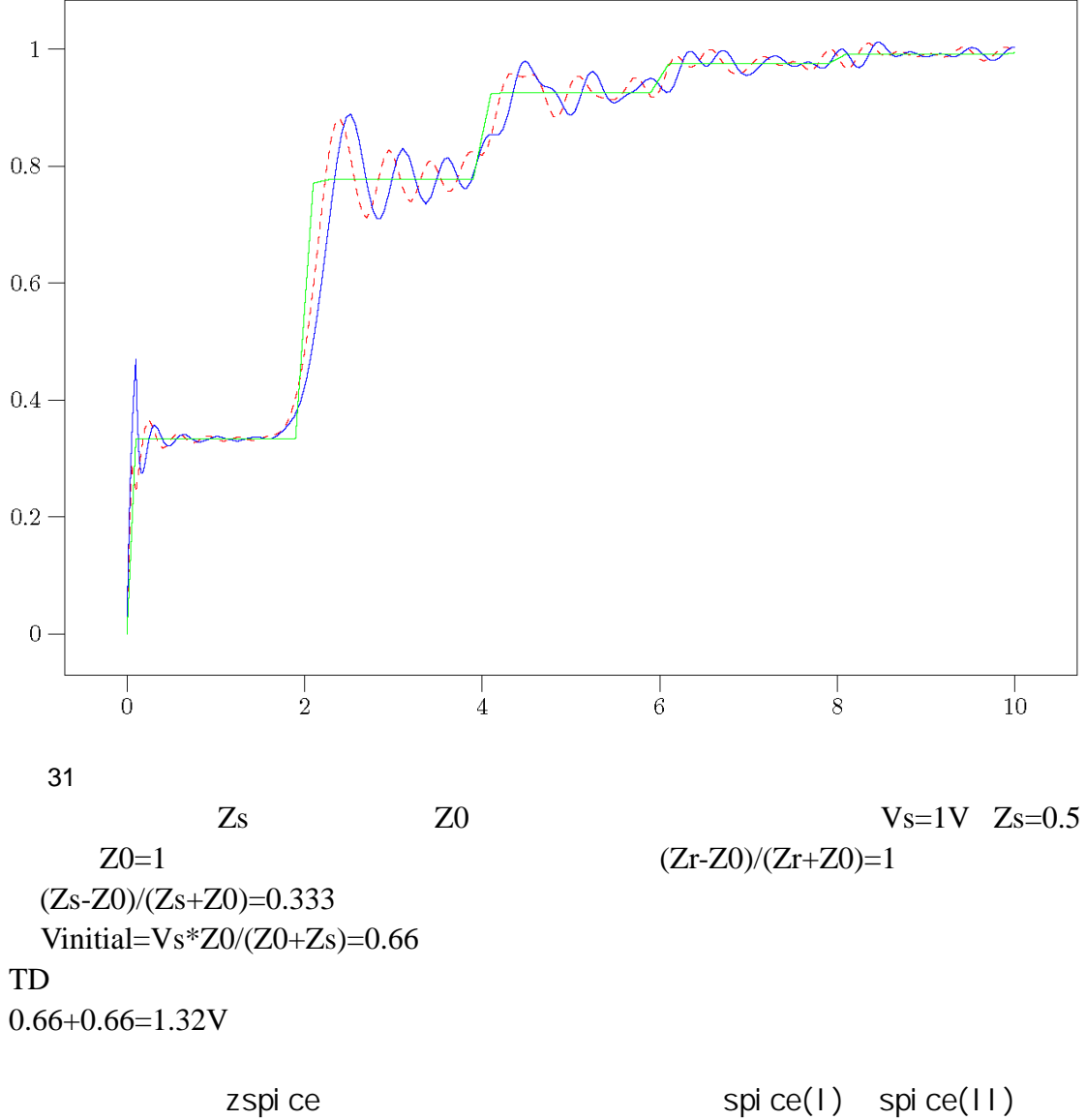

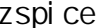

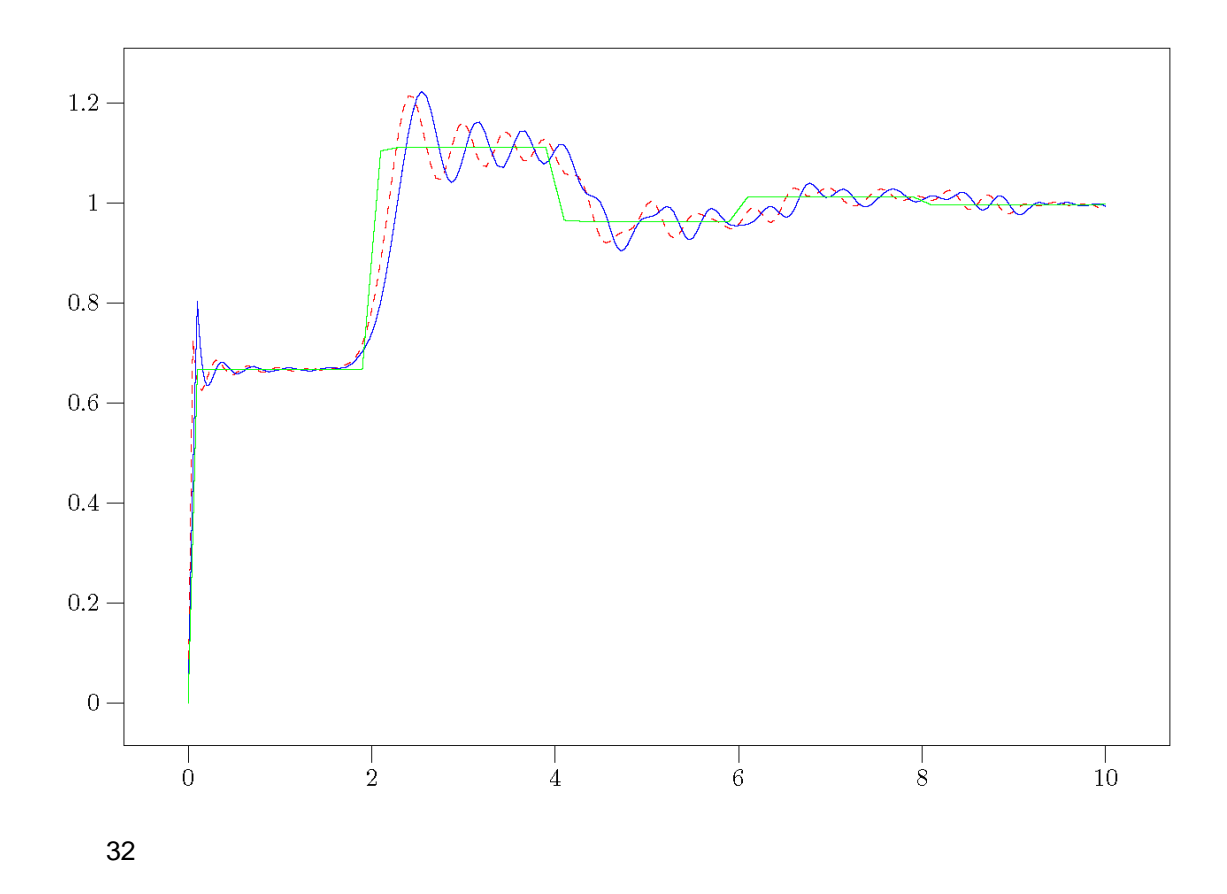

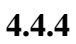

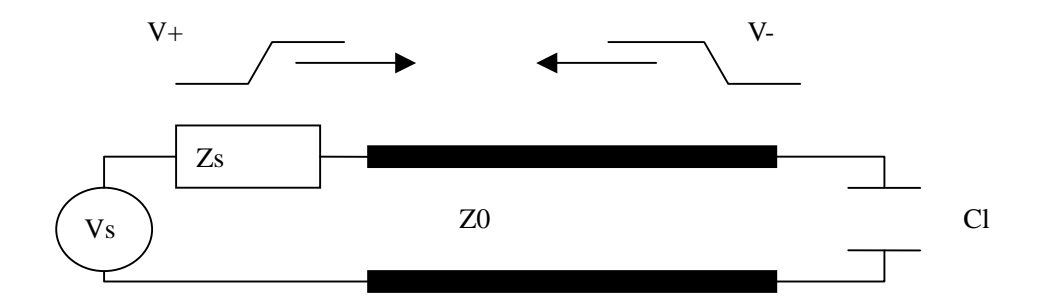

33

 $Cl$  1F,  $1$ ,  $1$  $Vinitial = Vs * Z0/(Z0+Zs) = 0.5V$  0<br>-1 负载端反射系数为-1,当电容充满以后,负载端反射系数为 1。因此,一开始信

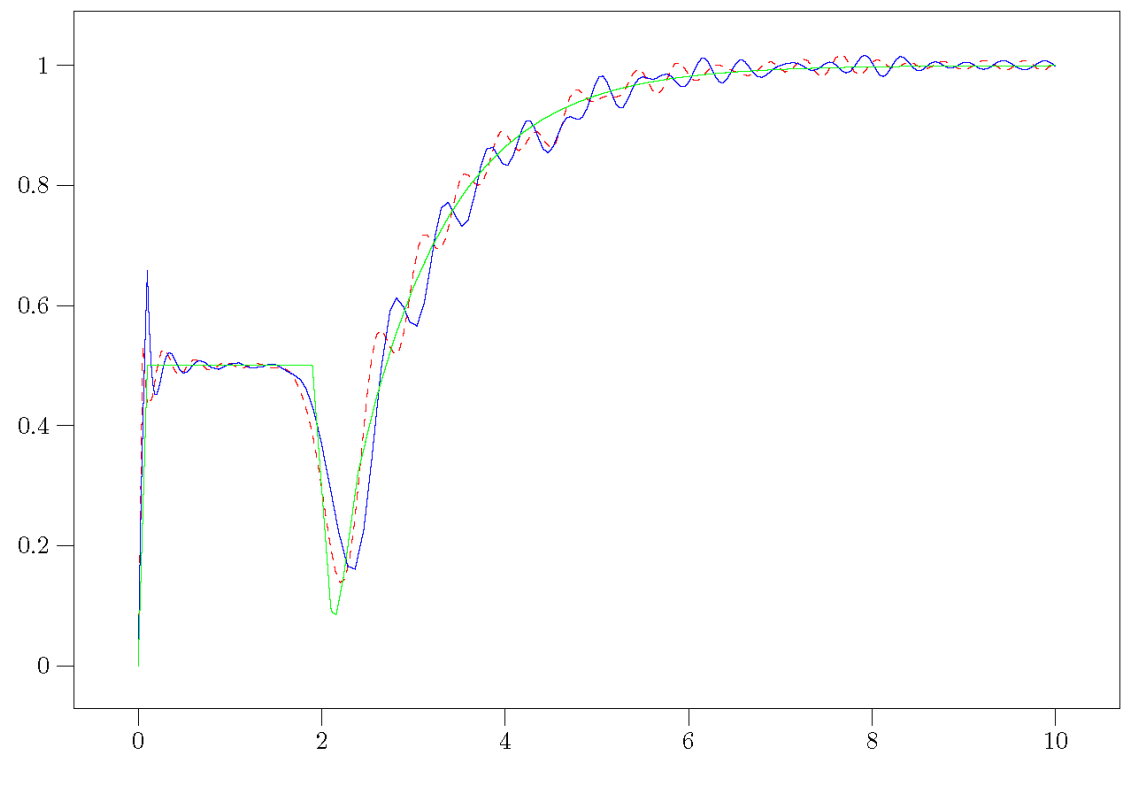

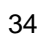

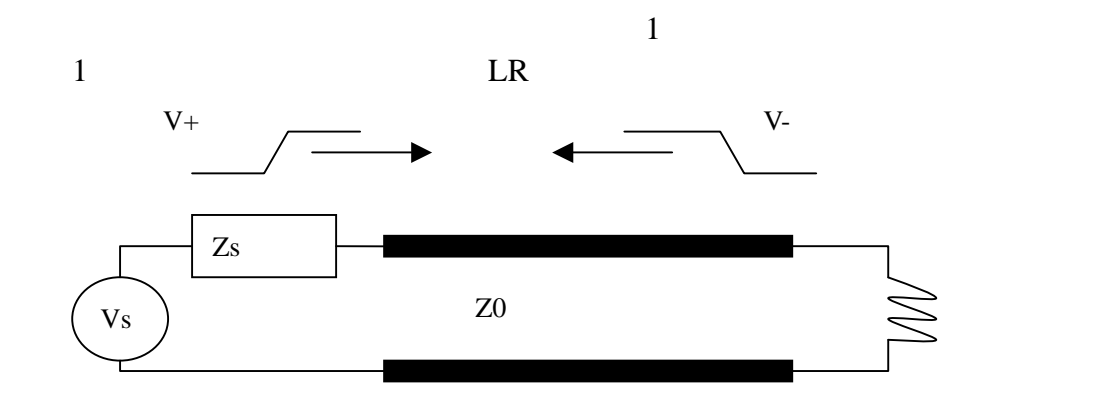

35

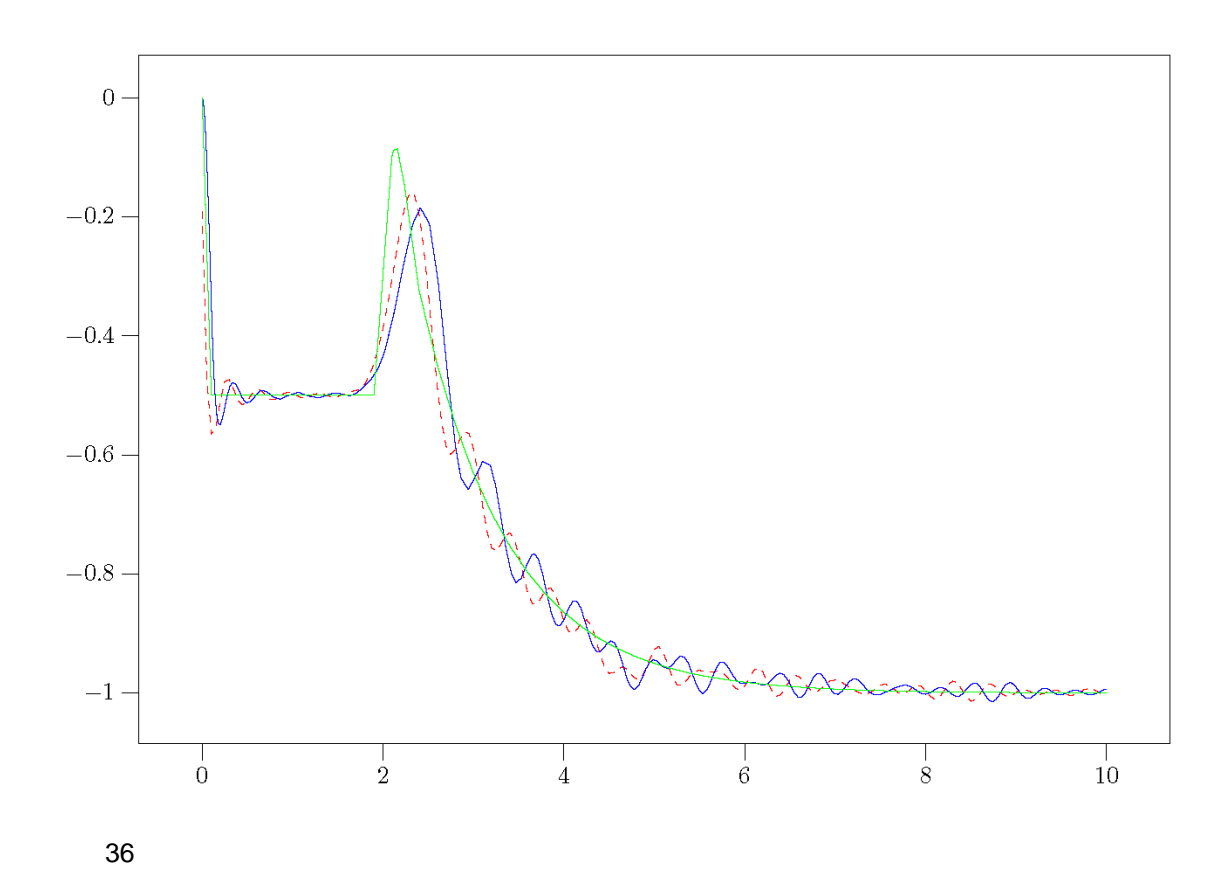

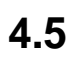

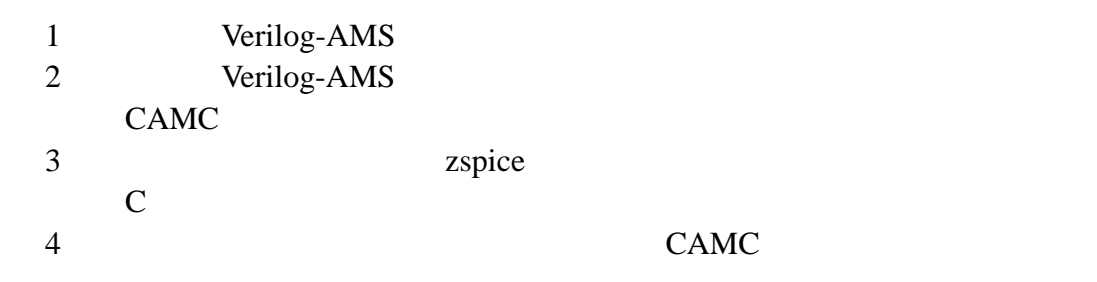

# **I** MOSFET

Berkeley Short-Channel IGFET Model(BSIM) Level 1[9]

 $V_{FB}$  $\phi_{\scriptscriptstyle S}$  $K_{1}$  $K_{2}$  $\eta$  $U_0$  $U_1$  $\mu_{\scriptscriptstyle 0}$  $V_{th} = V_{FB} + \phi_s + K_1 \sqrt{\varphi_s - V_{BS}} - K_2 (\phi_s - V_{BS}) - \eta V_{DS}$ 

1. 
$$
V_{GS} \leq V_{th}
$$

 $I_{DS} = 0$ 

2. 
$$
[V_{GS} > V_{th}.and .0 < V_{DS} < V_{DSAT}]
$$

$$
I_{DS} = \frac{\mu_0}{[1 + U_0 (V_{GS} - V_{th})]} \cdot \frac{C_{ox} \frac{W}{L}}{(1 + \frac{U1}{L} V_{DS})} ((V_{DS} - V_{th}) V_{DS} - \frac{a}{2} V_{DS}^2)
$$
  

$$
a = 1 + \frac{gK_1}{2\sqrt{\phi_S - V_{BS}}}
$$
  

$$
g = 1 - \frac{1}{1.744 + 0.8364(\phi_S - V_{BS})}
$$

$$
3. \qquad [V_{GS} > V_{th}.and.V_{DS} \ge V_{DSAT}]
$$

$$
I_{DS} = \frac{\mu_0}{[1 + U_0 (V_{GS} - V_{th})]} \cdot \frac{C_{ox} \frac{W}{L} (V_{GS} - V_{th})^2}{2aK}
$$

$$
K = \frac{1 + v_c + \sqrt{1 + 2v_c}}{2}
$$

$$
V_{DSAT} = \frac{V_{GS} - V_{th}}{a\sqrt{K}}
$$

$$
U_1 \quad (V_{GS} - V_{th})
$$

$$
v_c = \frac{U_1}{L} \cdot \frac{(V_{GS} - V_{th})}{a}
$$

$$
I_{DS,total} = I_{DS,W} + I_{DS}
$$

$$
I_{DS,W} = \frac{I_{\text{exp}} \cdot I_{\text{limit}}}{I_{\text{exp}} + I_{\text{limit}}}
$$
  

$$
I_{\text{exp}} = \mu_0 C_{ox} \frac{W}{L} (\frac{kT}{q})^2 \cdot e^{1.8} e^{(q/kT)(V_{GS} - V_{th})/n} [1 - e^{-V_{DS}(q/kT)}]
$$
  

$$
I_{\text{limit}} = \frac{\mu_0 C_{ox}}{2} \cdot \frac{W}{L} \cdot (3 \frac{kT}{q})^2
$$

Verilog-AMS

analog begin

$$
Vgs = V(g, s);
$$
  
Vds = V(d, s);  

$$
Vbs = V(b, s);
$$

 $Vth = Vfb + PHI + K1*(sqrtPHI-Vbs)) - K2*(PHI-Vbs);$  $g0 = 1 - (1/(1.744 + (0.8364*(PHI-Vbs))))$ ;  $a = 1 + ((g0*K1)/(2*sqrt(PHI-Vbs)));$  $vc = (U1/L)*(Vgs-Vth)/a;$  $K = ((1+vc)+sqrt(1+(2*vc)))/2;$  $Vdsat = (Vgs - Vth)/(a*sqrt(K));$ 

if  $(Vgs \le Vth)$  //Cutoff

```
Ids = 0.0;else 
   begin 
  if (Vds < Vdsat) //Trinode
     \log =
     (MU0/(1+(U0*(Vgs-Vth))))*((Cox*W/L)/(1+(U1*Vds/L)))*(((Vgs-Vth)
     *Vds)-((a/2)*Vds*Vds)); 
   else //Saturation
     \mathbf{I}ds =(MU0/(1+(U0*(Vgs-Vth))))*((Cox*W/L)/(2*a*K))*(Vgs-Vth)*(Vgs-Vt)h);
   end
```
 $I(d,s) \leftarrow Ids;$ 

```
end
```
Jacobi #if defined(\_STATIC) double Ids; #if defined(\_DERIVATE) double Ids\_Vg\_s=0.0; double Ids\_Vb\_s=0.0; double Ids\_Vd\_s=0.0; #endif /\*\_DERIVATE\*/ #endif /\*\_STATIC\*/ #if defined(\_STATIC) double Vdsat; #endif /\*\_STATIC\*/ #if defined(\_STATIC) double K; #if defined(\_DERIVATE) double K\_Vg\_s=0.0; double K\_Vb\_s= $0.0$ ; #endif /\*\_DERIVATE\*/ #endif /\*\_STATIC\*/ #if defined(\_STATIC) double vc; #if defined(\_DERIVATE) double vc\_Vg\_s=0.0; double vc\_Vb\_s=0.0; #endif /\*\_DERIVATE\*/ #endif /\*\_STATIC\*/ #if defined(\_STATIC) double a; #if defined(\_DERIVATE) double a\_Vb\_s=0.0; #endif /\*\_DERIVATE\*/ #endif /\*\_STATIC\*/ #if defined(\_STATIC) double g0; #if defined(\_DERIVATE) double g0\_Vb\_s=0.0; #endif /\*\_DERIVATE\*/ #endif /\*\_STATIC\*/ #if defined(\_STATIC) double Vth; #if defined(\_DERIVATE) double Vth\_Vb\_s=0.0; #endif /\*\_DERIVATE\*/ #endif /\*\_STATIC\*/ #if defined(\_STATIC) double Vbs; #if defined(\_DERIVATE) double Vbs\_Vb\_s=0.0; #endif /\*\_DERIVATE\*/ #endif /\*\_STATIC\*/ #if defined(\_STATIC) double Vds; #if defined(\_DERIVATE) double Vds\_Vd\_s=0.0; #endif /\*\_DERIVATE\*/ #endif /\*\_STATIC\*/ #if defined(\_STATIC) double Vgs; #if defined(\_DERIVATE) double Vgs\_Vg\_s=0.0; #endif /\*\_DERIVATE\*/ #endif /\*\_STATIC\*/ #if defined(\_STATIC) && defined(\_DERIVATE) Vgs  $Vg$  s=1.0; #endif /\*\_STATIC && \_DERIVATE\*/ #if defined(\_STATIC)  $Vgs = BP(g,s);$ #endif /\*\_STATIC\*/ #if defined(\_STATIC) && defined(\_DERIVATE) Vds  $Vd$  s=1.0; #endif /\*\_STATIC && \_DERIVATE\*/ #if defined(\_STATIC)  $Vds = BP(d,s);$ 

```
#endif /*_STATIC*/ 
#if defined( STATIC) && defined( DERIVATE)
Vb_s/Vb_s=1.0;#endif /*_STATIC && _DERIVATE*/ 
#if defined(_STATIC) 
Vbs = BP(b,s);#endif /*_STATIC*/ 
#if defined(_STATIC) 
{ 
double \quad sqrt 0=0.0;
#if defined(_DERIVATE) 
double \alpha d sqrt 0=0.0;
#endif /* _DERIVATE */ 
#if defined(_DERIVATE) 
-d_sqrt(\underline{\hspace{0.3cm}}sqrt_0,\underline{\hspace{0.3cm}}d_sqrt_0(((\underline{\hspace{0.3cm}}ipv(PHI)-Vbs)))
#else 
_sqrt(\text{sqrt}0,((\text{inv}(PHI)-Vbs)))#endif 
#if defined(_STATIC) && defined(_DERIVATE) 
Vth_Vb_s=((+(_ipv(K1)*(-Vbs_Vb_s)*_d_sqrt_0))-(_ipv(K2)*(-Vbs_Vb_s)));
#endif /*_STATIC && _DERIVATE*/ 
#if defined(_STATIC) 
Vth=(((_ipv(Vfb)+_ipv(PHI))+(_ipv(K1)*__sqrt_0))-(_ipv(K2)*(_ipv(PHI)-Vbs))); 
#endif /*_STATIC*/ 
} 
#endif /* _STATIC */ 
#if defined(_STATIC) && defined(_DERIVATE) 
g0_Vb_S=(-(-(-(0.8364*(-Vbs_Vb_s)))/((1.744+(0.8364*(-ipv(PHI)-Vbs)))*(1.744+()0.8364*(_ipv(PHI)-Vbs))))));
#endif /*_STATIC && _DERIVATE*/ 
#if defined(_STATIC) 
g0=(1-(1/(1.744+(0.8364*(-ipy(PHI)-Vbs)))));#endif /*_STATIC*/ 
#if defined(_STATIC) 
{ 
double \quad sqrt 0=0.0;
#if defined(_DERIVATE) 
double _d-sqrt_0=0.0;
#endif /* _DERIVATE */ 
#if defined(_DERIVATE) 
_d_sqrt(_sqrt_0,_d_sqrt_0,((_ipv(PHI)-Vbs)))
#else 
_sqrt(\text{sqrt}0,((\_ipv(PHI)-Vbs)))#endif
```

```
#if defined(_STATIC) && defined(_DERIVATE) 
a_Vb_s=(+(g0_Vb_s*_ipv(K1)*(2*__sqrt_0)-(g0*_ipv(K1))*(2*(-Vbs_Vb_s)*_d_s
qrt_0))/((2^*_sqrt_0)*(2^*_sqrt_0)));
#endif /* STATIC && DERIVATE*/
#if defined(_STATIC) 
a=(1+((g0*\_ipv(K1))/(2*\_sqrt\_0)));#endif /*_STATIC*/ 
} 
#endif /* _STATIC */ 
#if defined( STATIC) && defined( DERIVATE)
vc_Vb_s=(((_ipv(U1)/_ipv(L))*(-Vth_Vb_s))*a-((_ipv(U1)/_ipv(L))*(Vgs-Vth))*a_
Vb s/(a^*a);
vc_Vg_s=((\_ipv(U1)/\_ipv(L))*Vgs_Vg_s)/a;#endif /*_STATIC && _DERIVATE*/ 
#if defined(_STATIC) 
vc=((\text{(ipv(U1)}/\text{ipv}(L))*(\text{Vgs-Vth}))/a);#endif /*_STATIC*/ 
#if defined(_STATIC) 
{ 
double \quad sqrt 0=0.0;
#if defined(_DERIVATE) 
double _d-sqrt_0=0.0;
#endif /* _DERIVATE */ 
#if defined(_DERIVATE) 
d_sqrt(_sqrt_0,_d_sqrt_0,((1+(2*vc))))
#else 
_sqrt(\text{sqrt}0,((1+(2*vc))))#endif 
#if defined(_STATIC) && defined(_DERIVATE) 
K_Vb_s=((+vc_Vb_s)+(+(2*vc_Vb_s))^* d_sqrt_0)/2;
K_Vg_s=((+vc_Vg_s)+(+(2*vc_Vg_s))*_d_sqrt_0)/2;
#endif /*_STATIC && _DERIVATE*/ 
#if defined(_STATIC) 
K=((1+vc)+ _sqrt_0)/2);
#endif /*_STATIC*/ 
} 
#endif /* _STATIC */ 
#if defined(_STATIC) 
{ 
double __sqrt_0=0.0; 
#if defined(_DERIVATE) 
double _d sqrt_0=0.0;
#endif /* _DERIVATE */ 
#if defined(_DERIVATE)
```

```
-d_sqrt(\text{sqrt}0, \text{sqrt}0)#else 
_sqrt(\text{sqrt}0, (K))#endif 
#if defined(_STATIC) 
Vdsat=((Vgs-Vth)/(a*-sqrt_0));#endif /*_STATIC*/ 
/* variable `Vdsat': never used in source expression -> computation of deriv skipped 
*/ 
} 
#endif /* _STATIC */ 
if
((Vgs \leq Vth)){ 
#if defined(_STATIC) 
Ids=0.0:
#endif /*_STATIC*/ 
#if defined( STATIC) && defined( DERIVATE)
Ids_Vg_s=0.0;Ids Vb s=0.0;
Ids Vd s=0.0;
#endif /*_STATIC && _DERIVATE*/ 
} 
else 
{ 
if
((Vds < Vdsat)){ 
#if defined(_STATIC) && defined(_DERIVATE) 
Ids Vd s=((((_ipv(MU0)/(1+(_ipv(U0)*(Vgs-Vth))))*(-(((_ipv(Cox)*_ipv(W))/_ipv(
L))*(+(_ipv(U1)*Vds_Vd_s)/_ipv(L)))/((1+((_ipv(U1)*Vds)/_ipv(L)))*(1+((_ipv(U1
)*Vds)/_ipv(L))))))*(((Vgs-Vth)*Vds)-(((a/2)*Vds)*Vds)))+(((_ipv(MU0)/(1+(_ipv(
U(0)^*(Vgs-Vth)))^*((Lipv(Cox)^*ipv(W))/ipv(L))/(1+((Lipv(U1)^*Vds)/ipv(L))))^*(((Vgs-Vth)*Vds_Vd_s)-(((a/2)*Vds_Vd_s)*Vds)+(((a/2)*Vds)*Vds_Vd_s))));
Ids Vb_s=(((-(_ipv(MU0)*(+(_ipv(U0)*(-Vth_Vb_s))))/((1+(_ipv(U0)*(Vgs-Vth)))*
(1+({\_ipv(U0)}*(Vgs-Vth))))*((({\_ipv(Cox)}*_{\_ipv(W)})/{\_ipv(L)})/(1+({\_ipv(U1)}*Vds)/_{\_i}pv(L))))*(((Vgs-Vth)*Vds)-(((a/2)*Vds)*Vds)))+(((_ipv(MU0)/(1+(_ipv(U0)*(Vgs-
V(h)))))*(((_ipv(Cox)*_ipv(W))/_ipv(L))/(1+((_ipv(U1)*Vds)/_ipv(L)))))*((-Vth_Vb)
s)*Vds-a_Vb_s/2*Vds*Vds)));
Ids_Vg_s=(((-(ipv(MU0)*(+(ipv(U0)*Vgs_Vg_s)))/( (1+(ipv(U0)*(Vgs-Vth)))*(1+(_ipv(U0)*(Vgs-Vth)))))*(((_ipv(Cox)*_ipv(W))/_ipv(L))/(1+((_ipv(U1)*Vds)/_ipv
(L))))*(((Vgs-Vth)*Vds)-(((a/2)*Vds)*Vds)))+(((_ipv(MU0)/(1+(_ipv(U0)*(Vgs-Vth
))))*(((_ipv(Cox)*_ipv(W))/_ipv(L))/(1+((_ipv(U1)*Vds)/_ipv(L)))))*Vgs_Vg_s*Vd
s));
```

```
#endif /*_STATIC && _DERIVATE*/ 
#if defined(_STATIC) 
Ids=(((_ipv(MU0)/(1+(_ipv(U0)*(Vgs-Vth))))*(((_ipv(Cox)*_ipv(W))/_ipv(L))/(1+((
\_ipv(U1)*Vds/\_ipv(L))))*(((Vgs-Vth)*Vds)-(((a/2)*Vds)*Vds)));#endif /*_STATIC*/ 
} 
else 
{ 
#if defined( STATIC) && defined( DERIVATE)
Ids Vb_s=(((((((-(_ipv(MU0)*(+(_ipv(U0)*(-Vth_Vb_s))))/((1+(_ipv(U0)*(Vgs-Vth)
))*(1+(_ipv(U0)*(Vgs-Vth)))))*(((_ipv(Cox)*_ipv(W))/_ipv(L))/((2*a)*K)))+((_ipv(
MU0)/(1+({\text{ipv}(U0)}^*(Vgs-Vth))))^*({\text{-(((\text{ipv}(Cox)^*\_ipv(W))}/\text{ipv}(L)})^*((2*a_Vb_s)^*K)+((2*a)*K_Vb_s)))/(((2*a)*K)*((2*a)*K)))))*(Vgs-Vth))+(((_ipv(MU0)/(1+(_ipv(
U0)*(Vgs-Vth))))*(((_ipv(Cox)*_ipv(W))/_ipv(L))/((2*a)*K)))*(-Vth_Vb_s)))*(Vgs
-Vth))+((((_ipv(MU0)/(1+(_ipv(U0)*(Vgs-Vth))))*(((_ipv(Cox)*_ipv(W))/_ipv(L))/(
(2^*a)*K)) * (Vgs-Vth)) * (-Vth_Vb_s)));
\frac{Ids_Vg_s=((((((-\_ipv(MU0)*(+\_ipv(U0)*Vgs_Vg_s)))/(((1+(-ipv(U0)*Vgs-Vth)))}{(1+(-ipv(U0)*Vgs_Vg_s))})*(1+(_ipv(U0)*(Vgs-Vth)))))*(((_ipv(Cox)*_ipv(W))/_ipv(L))/((2*a)*K)))+((_ipv(M
U(0)/(1+({\text{ipv}}(U0)*(Vgs-Vth))))*(-((({\text{ipv}}(Cox)*{\text{ipv}}(W))/{\text{ipv}}(L))^*((2^*a)*K_Vg_s))/(((2^*a)*K)*((2^*a)*K))))*(Vgs-Vth))+(((\_ipv(MU0)/(1+(_ipv(U0)*(Vgs-Vth))))*(((2^*a)*K))\_ipv(Cox)^*\_ipv(W)/jpv(L)/(2^*a)*K))*Vgs_Vg_s))*(Vgs-Vth))+((((_ipv(MU0)/(
1+({\_ipv(U0)}*(Vgs-Vth)))*((({\_ipv(Cox)}*_{\_ipv(W)})/{\_ipv(L)})/((2^*a)*K)))*(Vgs-Vth))*Vgs Vg s));
#endif /* STATIC && DERIVATE*/
#if defined(_STATIC) 
Ids=((((_ipv(MU0)/(1+(_ipv(U0)*(Vgs-Vth))))*(((_ipv(Cox)*_ipv(W))/_ipv(L))/((2*
a)*K)))*(Vgs-Vth))*(Vgs-Vth));
#endif /*_STATIC*/ 
#if defined(_STATIC) && defined(_DERIVATE) 
Ids Vd s=0.0;
#endif /*_STATIC && _DERIVATE*/ 
} 
} 
   _load_static_residual2(d,s,Ids) 
  load static jacobian4(d,s,d,s,Ids Vd s)
  load static jacobian4(d,s,b,s,Ids Vb s)
  load static jacobian4(d,s,g,s,Ids Vg s)
```
**#if defined(\_STATIC) static double v\_tline\_0\_l\_0;**  static double v\_tline 0\_c\_0; **static double i\_tline\_0\_l\_0; static double i\_tline\_0\_c\_0; static double old\_v\_tline\_0\_l\_0=0.0; static double old\_v\_tline\_0\_c\_0=0.0;**  static double old i tline 0 1 0=0.0; **static double old\_i\_tline\_0\_c\_0=0.0; if (tran\_reset == 1) {**  old\_v\_tline\_0\_l\_0 = v\_tline\_0\_l\_0;  $old_v_1$ tline\_0\_c\_0 = v\_tline\_0\_c\_0; old i tline  $0 \mid 0 = i$  tline  $0 \mid 0;$  **old\_i\_tline\_0\_c\_0 = i\_tline\_0\_c\_0; } static double v\_tline\_0\_l\_1;**  static double v\_tline 0\_c\_1; static double i\_tline  $0$  1 1; **static double i\_tline\_0\_c\_1; static double old\_v\_tline\_0\_l\_1=0.0; static double old\_v\_tline\_0\_c\_1=0.0; static double old\_i\_tline\_0\_l\_1=0.0;**  static double old i tline 0 c 1=0.0; **if (tran** reset  $== 1)$  {  $old_v_t$  tline  $0 \ 1 \ 1 = v_t$  tline  $0 \ 1 \ 1$ ;  $old_v_$ tline\_0\_c\_1 = v\_tline\_0\_c\_1;  **old\_i\_tline\_0\_l\_1 = i\_tline\_0\_l\_1; old\_i\_tline\_0\_c\_1 = i\_tline\_0\_c\_1; } static double v\_tline\_0\_l\_2; static double v\_tline\_0\_c\_2; static double i\_tline\_0\_l\_2; static double i\_tline\_0\_c\_2; static double old\_v\_tline\_0\_l\_2=0.0; static double old\_v\_tline\_0\_c\_2=0.0; static double old\_i\_tline\_0\_l\_2=0.0; static double old\_i\_tline\_0\_c\_2=0.0; if (tran** reset  $== 1)$  {

```
old v tline 0 \mid 2 = v tline 0 \mid 2;
    old_v_tline_0_c_2 = v_tline_0_c_2;
    old_i_tline_0_l_2 = i_tline_0_l_2; 
    old_i_tline_0_c_2 = i_tline_0_c_2;
} 
#endif 
#if defined(_DERIVATE) 
double v_tline_0_l_V0=1/0.333333; 
double v_tline_0_c_V0=1*0.333333; 
double i_tline_0_l_V0; 
double i_tline_0_c_V0;
double v_tline_0_l_V1=1/0.333333; 
double v_tline_0_c_V1=1*0.333333; 
double i_tline_0_l_V1;
double i_tline_0_c_V1;
double v_tline_0_l_V2=1/0.333333; 
double v_tline_0_c_V2=1*0.333333; 
double i_tline_0_l_V2;
double i_tline_0_c_V2;
#endif 
#if defined(_STATIC) 
v_tline_0_l_0=(BP(b,tline_node_0_0))/0.333333; 
v tline 0 c 0=(BP(tline node 0 0,a))*0.333333;
i_tline_0_l_0=0.5*global_step*(v_tline_0_l_0+old_v_tline_0_l_0) + 
old_i_tline_0_l_0; 
i_tline_0_c_0=2.0*(v_tline_0_c_0-old_v_tline_0_c_0)/global_step - 
old_i_tline_0_c_0; 
#if defined(_DERIVATE) 
i_tline_0_l_V0=0.5*global_step*(v_tline_0_l_V0); 
i_tline_0_c_V0=2.0*v_tline_0_c_V0/global_step; 
#endif 
load static residual2(b,tline node 0 0,i tline 0 1 0)
_load_static_jacobian4(b,tline_node_0_0,b,tline_node_0_0,i_tline_0_l_V0) 
_load_static_residual2(tline_node_0_0,a,i_tline_0_c_0) 
load static jacobian4(tline node 0 0,a,tline node 0 0,a,i tline 0 c V0)
v_tline_0_l_1=(BP(tline_node_0_0,tline_node_0_1))/0.333333; 
v_tline_0_c_1=(BP(tline_node_0_1,a))*0.333333;
i_tline_0_l_1=0.5*global_step*(v_tline_0_l_1+old_v_tline_0_l_1) + 
old_i_tline_0_l_1; 
i_tline_0_c_1=2.0*(v_tline_0_c_1-old_v_tline_0_c_1)/global_step - 
old_i_tline_0_c_1; 
#if defined(_DERIVATE) 
i_tline_0_l_V1=0.5*global_step*(v_tline_0_l_V1); 
i_tline_0_c_V1=2.0*v_tline_0_c_V1/global_step;
```
**#endif** 

**\_load\_static\_residual2(tline\_node\_0\_0,tline\_node\_0\_1,i\_tline\_0\_l\_1) \_load\_static\_jacobian4(tline\_node\_0\_0,tline\_node\_0\_1,tline\_node\_0\_0,tline\_nod e\_0\_1,i\_tline\_0\_l\_V1) \_load\_static\_residual2(tline\_node\_0\_1,a,i\_tline\_0\_c\_1) \_load\_static\_jacobian4(tline\_node\_0\_1,a,tline\_node\_0\_1,a,i\_tline\_0\_c\_V1) v\_tline\_0\_l\_2=(BP(tline\_node\_0\_1,d))/0.333333; v\_tline\_0\_c\_2=(BP(d,a))\*0.333333; i\_tline\_0\_l\_2=0.5\*global\_step\*(v\_tline\_0\_l\_2+old\_v\_tline\_0\_l\_2)** + **old\_i\_tline\_0\_l\_2; i** tline  $0 \text{ c } 2=2.0^{\circ}$  (v tline  $0 \text{ c } 2$ -old v tline  $0 \text{ c } 2$ )/global step **old\_i\_tline\_0\_c\_2; #if defined(\_DERIVATE) i\_tline\_0\_l\_V2=0.5\*global\_step\*(v\_tline\_0\_l\_V2); i\_tline\_0\_c\_V2=2.0\*v\_tline\_0\_c\_V2/global\_step; #endif**  load static residual2(tline node 0 1,d,i tline 0 l 2) **\_load\_static\_jacobian4(tline\_node\_0\_1,d,tline\_node\_0\_1,d,i\_tline\_0\_l\_V2) \_load\_static\_residual2(d,a,i\_tline\_0\_c\_2) \_load\_static\_jacobian4(d,a,d,a,i\_tline\_0\_c\_V2) #endif** 

## III CAMC

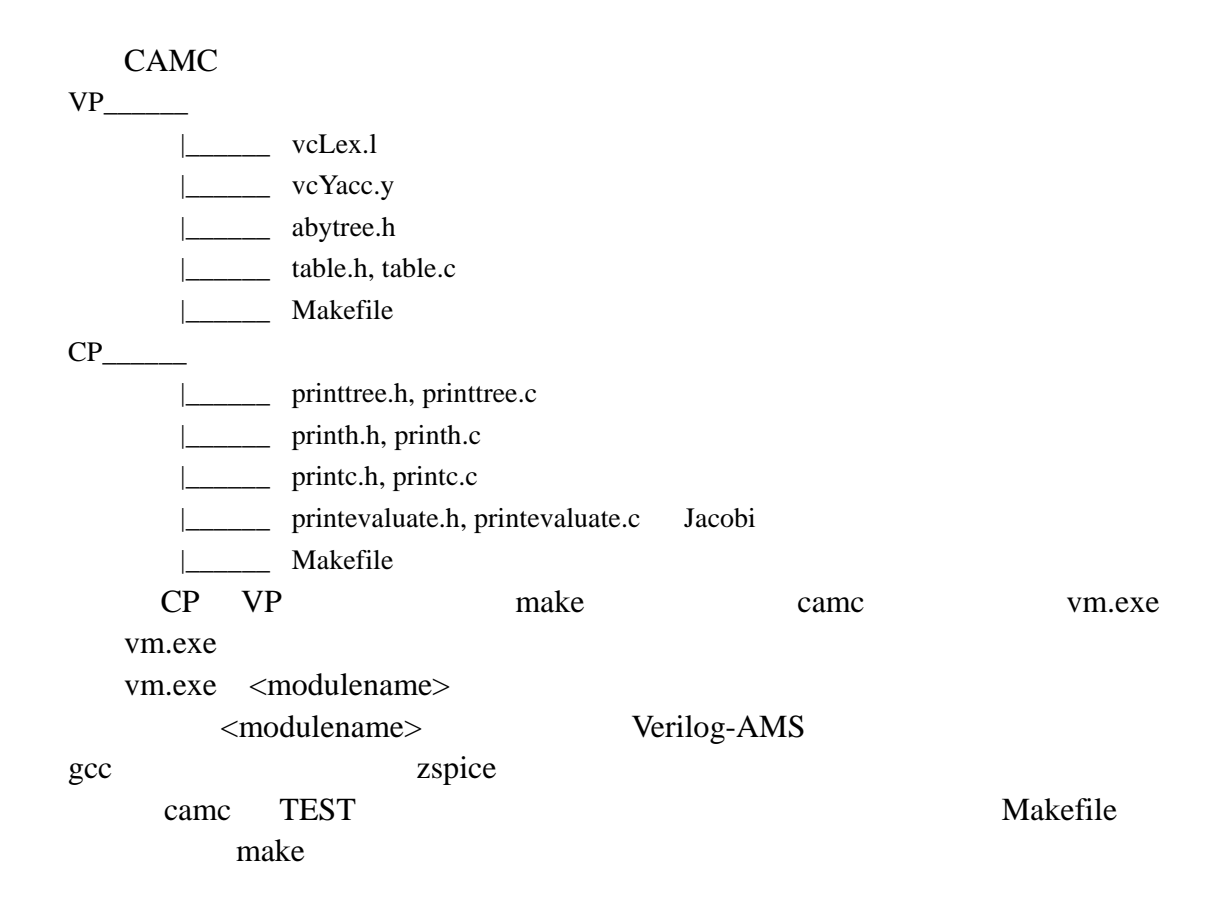

[1] Ken Kundert, "Automatic Model Compilation – An Idea Whose Time Has Come", The Designer's Guide,pp. 1310-1315, vol. 2, 2002

[2] Laurent Lemaitre, Colin Mcandrew and Steve Hamm, "ADMS – Automatic Device Model Synthesizer" IEEE Custom Integrated Circuits Conference, pp. 27-30, 2002

[3] Bo Wan, Bo P. Hu, Lili Zhou, and C.-J. Richard Shi, "MCAST: An Abstract-Syntax-Tree based Model Compiler for Circuit Simulation", IEEE Custom Integrated Circuits Conference, pp. 249-252, 2003

[4] R. V. H. Booth, Agere Systems, "An Extensible Compact Model Description Language and Compiler", IEEE International Workshop on Behavioral Modeling and Simulation, pp. 39-44, 2001

[5] Albert Davis, "The Gnucap Model Compiler", IEEE International Workshop on Behavioral Modeling and Simulation, pp. 112 -117, 2002

[6] Vivek Chaudhary, Matt Francis, Wei Zheng, Alan Mantooth, Laurent Lemaitre, "Automatic Generation of Compact Semiconductor Device Models using Paragon and ADMS", IEEE International Workshop on Behavioral Modeling and Simulation, pp. 107 -112, 2004

[7] Bo Wan, Phd dissertation, University of Washington

[8] Verilog-AMS Language Reference Manual, Open Verilog International, 1999 http://www.verilog.org/verilog-ams/htmlpages/public-docs/lrm/2.0/AMS-LRM-2-0.pdf

[9] Bing J. Sheu, Donald L. Scharfetter, Ping-Keung Ko and Min-Chie Jeng, "BSIM: Berkeley Short-Channel IGFET Model for MOS Transistors", IEEE Journal of Solid-State Circuits, pp. 558-566, vol. 22, issue 4, 1987

[10] Franklin H. Branin, JR., "Computer Methods of Network Analysis", Proceedings of the IEEE, vol. 55, issue 11, 1967

[11] Chung-Wen Ho, Albert E. Ruehli and Pierce A. Brennan, "The Modified Nodal Approach to Network Analysis", IEEE Trans. On Circuits and Systems, pp. 504-509, vol. 22, issue 6, 1975

[12] John R.Levine Tony Mason and Doug Brown, "LEX & YACC", O'Reilly, 1992

[13] Adms, http://mot-adms.sourceforge.net

[14] Zspice, [http://mot-zspice.sourceforge.net](http://mot-zspice.sourceforge.net/)

[15] Jr. F. H. Branin, "Transient analysis of lossless transmission lines", Proceedings of the IEEE, vol.55, issue. 11, 1967

[16] J. S. Roychowdhury, D. O. Pederson, "Efficient transient simulation of lossy interconnect", Design Automation Conference, 1991

[17] M. Celik, A. C. Cangellaris, A. Yaghnour, "An all-purpose transmission-line model for interconnect simulation in SPICE", IEEE transactions on Microwave Theory and Techniques, vol. 45, issue. 10, pp 1857-1867, 1997

[18] A. R. Djordjevic, T. K. Sarkar and R. F. Harrington. "Time-domain response of multiconductor transmission lines", Proc. IEEE, vol. 75, issue 6, pp 743-764, 1987

 $[19]$  "  $[19]$  ", vol. 29, pp 373-377, 2001
$[20]$ 

 $\lbrack 1 \rbrack$   $''$   $2007$